Notação Básica dos Diagramas de **Comunicação** 

### Análise e Projeto Orientados a Objetos

Profa Rosana

#### Diagrama de Casos de Uso

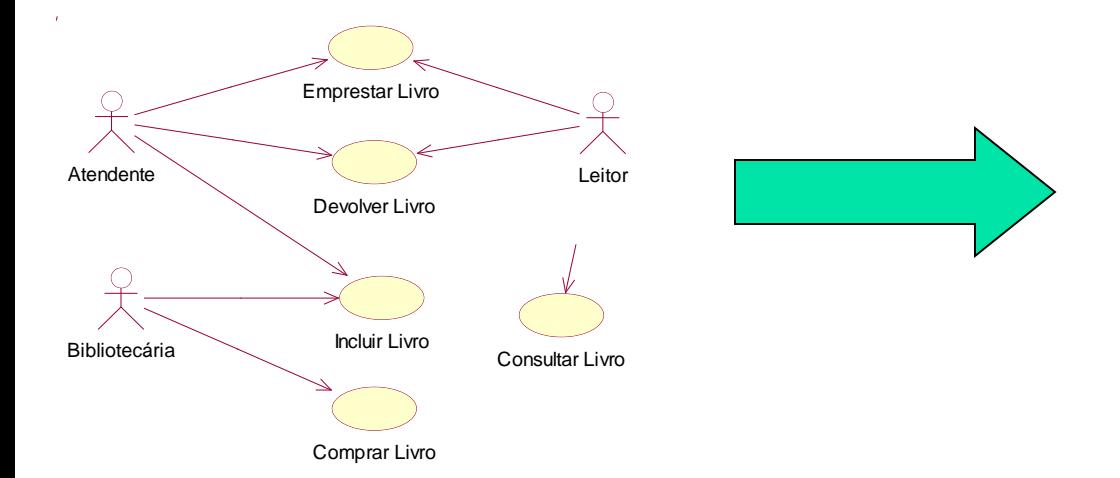

#### Casos de Uso Completo Abstrato **C** de Uso Comp<br>Caso de Uso: Emprestar Livro<br>Mente **Casos de**<br>Caso d<br>A tor Principal: A tendente

### **Caso de Uso: Em prestar Livro**<br>**Ator Principal:** Atendente<br>**Interessados e Interesses:**

- **Principal:** A tendente<br> **Example 1:** A tendente<br> **Example 1:** A tendente: deseja registrar que um ou mais livros estão em posse de um leitor, para<br>
controlar se a devolução será feita no tempo determinado.<br>
Leitor: deseja
- 
- controlar se a devolução será feita no tempo determinado.<br> **Per elector:** deseja emprestar um ou mais livros, de forma rápida e segura.<br> **P ibliotecário:** deseja controlar o uso dos livros, para que não se percam e para qu

Bibliotecário: deseja controlar o uso dos livros, para que não se percam e para que<br>sempre se saita com que leitor estão no momento.<br>Pré-Condições: O Atendente é identificado e autenticado.<br>Garantia de Sucesso (Pós-Condiçõ **Pré-Condições:** O Atendente é in<br>**Garantia de Sucesso (Pós-Condron)<br>no Sistema. Os livros em prestado<br>Cenário de Sucesso Principal:<br>Cenário de Sucesso Principal:** 

- vantia de Sucesso (Pós-Condições): Os dados do novo empréstimo estão armazenados<br>istema. Os livros emprestados possuem status "emprestado"<br> **ário de Sucesso Principal:**<br>
1. O Leitor chega ao balcão de atendimento da biblio
- 
- 
- 
- 
- 
- 
- 
- 
- 

# F . Para cada um de .<br> **F** . De . O Sistem a infor<br> **F** . Se necessário, o<br> **F** luxos **A** lternativos:<br> **F** luxos **A** lternativos:

- 
- **8. Construer and a vertex description of the constraints of the set of the set of the set of the set of the set of the set of the set of the set of the set of the set of the set of the set of the set of the set of the set** 10.0 Leitor sai com os livros.<br> **Eluxos Alternativos:**<br>
(1-8). A qualquer momento o Leitor informa ao Atendente que desistiu do em<br>
3.0 Leitor informa ao Atendente que esqueceu a carteria de identificação.<br>
1.0 Atendente f Fluxos Alternativos:<br>
(1-8). A qualquer momento o Leitor informa ao Atendente que desistiu do empréstimo.<br>
3. O Leitor informa ao Atendente que esqueceu a carteira de identificação.<br>
1. O Atendente faz uma busca pelo cadas (1-8). A qualquer momento<br>
3. O Leitor informa ao Aten<br>
1. O Atendente faz uma informação pessoal p:<br>
4. O Leitor está impedido de<br>
1. Cancelar a operação.<br>
7. O Livro não pode ser em p 1. The second and a control of the sequence is a carteria de identificação.<br>
1. O Atendente faz uma busca pelo cadastro do Leitor e pede a ele alguma<br>
1. O Atendente faz uma busca pelo cadastro do Leitor e pede a ele algum
- -
- 1. O A tendente informa ao Leitor que não poderá emprestar o livro e pergunta se<br>
2. Cancelar a operação (se for o único livro)<br>
7b. O Livro não pode ser emprestado, pois é um livro reservado somente para consulta.<br>
1. Can 1. C a nexus a repressado, pois está r<br>
1. O Atendente informa ao Leitor que não<br>
deseja reservá-lo.<br>
2. C ancelar a operação (se for o único livro.<br>
7b. O Livro não pode ser emprestado, pois é um<br>
1. Cancelar a operação (
	-
	- -

#### Casos de Uso com substantivos e verbos sublinhados

#### Caso de Uso 1

- 1. <u>Obieto da balcão de atendimento di bliotec</u>a e de a<u>sterdimento da produc</u>tiva e diz ao atendimento da biblioteca e diz ao atendimento da biblioteca e diz ao atendimento da biblioteca e diz ao atendimento da biblioteca 1 C<u>hindegalda</u>aktal utalihitzatzanduarea<br>episturon nikesähitten<br>2 **Chaltskina päratinumeve psiro**<br>3 Chaltskina hinvastiiksia distatu optisn<br>4 Chaltifura ittoristiiksia kin<br>5 Charleskina hinvastiaa<br>6 Chaltskina juosta opti
- 
- 
- 
- 
- 
- 
- 
- 
- 

#### Caso de Uso n

- 1. <u>Obier balcão de atendimento di bliotec</u>a ba<u>ndarde a perdente que des</u><br>e diz ao atendimento da biblioteca e diz ao atendimento da biblioteca e diz ao atendimento da biblioteca e diz 1 C<u>hindegalda</u>aktal utalihitzatzanduarea<br>episturon nikesähitten<br>2 **Chaltskina päratinumeve psiro**<br>3 Chaltskina hinvastiiksia deuduvopten<br>4 Chaltifurnia hinvastiiksia kin<br>5 Charleskina hinvastiaa<br>6 Chaltskina juosta mailaj
- 
- 
- 
- 
- 
- 
- 
- 
- 

#### Modelo Conceitual

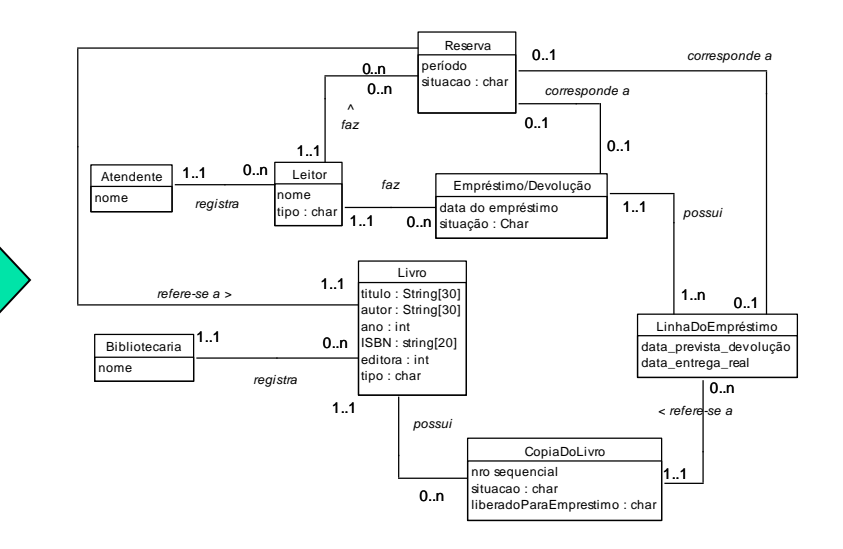

+ Casos de Uso

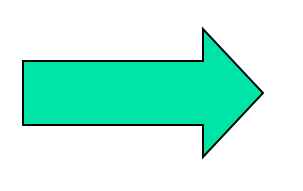

Diagrama de Seqüência do Sistema (para cada caso de uso) Modelo Conceitual

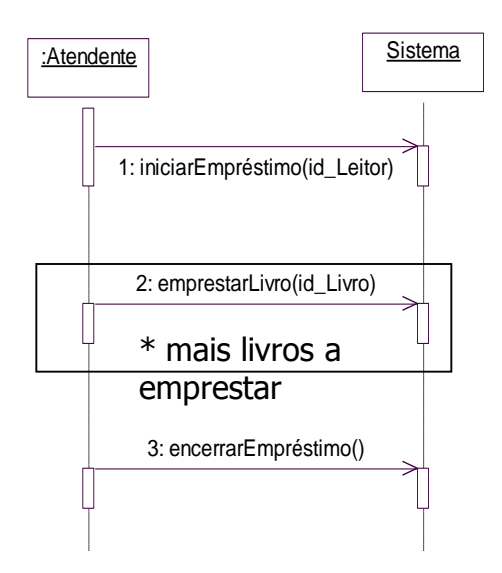

#### Diagrama de Seqüência do Sistema (para cada caso de uso)

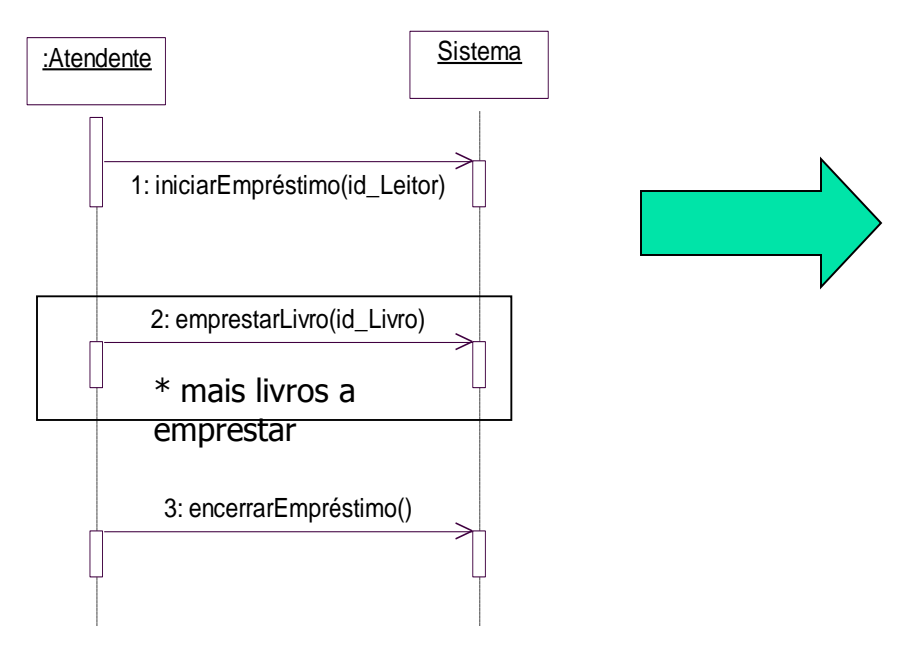

#### Contrato da Operação (para cada operação)

*<i>Opração***: encena Empréstimo**()

*Referências Gruzadas*: Caso de uso "Emprestar Livro"

*Pré-Condyãs: Um leitor apto a emprestar livros já foi identificado;<br>pelo menos um livro já foi identificado e está deponível para ser* emprestado.

*Pós-Condições*: um novo empréstimo foi registrado; o novo empréstimo foi relacionado ao leitor já identificado na operação "iniciar o empréstimo"; a situação dos livros emprestados foi alterada para "emprestado".

### Projeto Orientado a Objetos

- **Finalizada a análise, inicia-se o Projeto do** sistema
- Artefatos de projeto contém detalhes de **como** o sistema poderá ser implementado utilizando um computador.
	- detalhar as informações sobre as classes que comporão o sistema  $\rightarrow$  diagrama de classes
	- comportamento esperado de cada objeto e a colaboração entre os objetos  $\rightarrow$  diagramas de interação

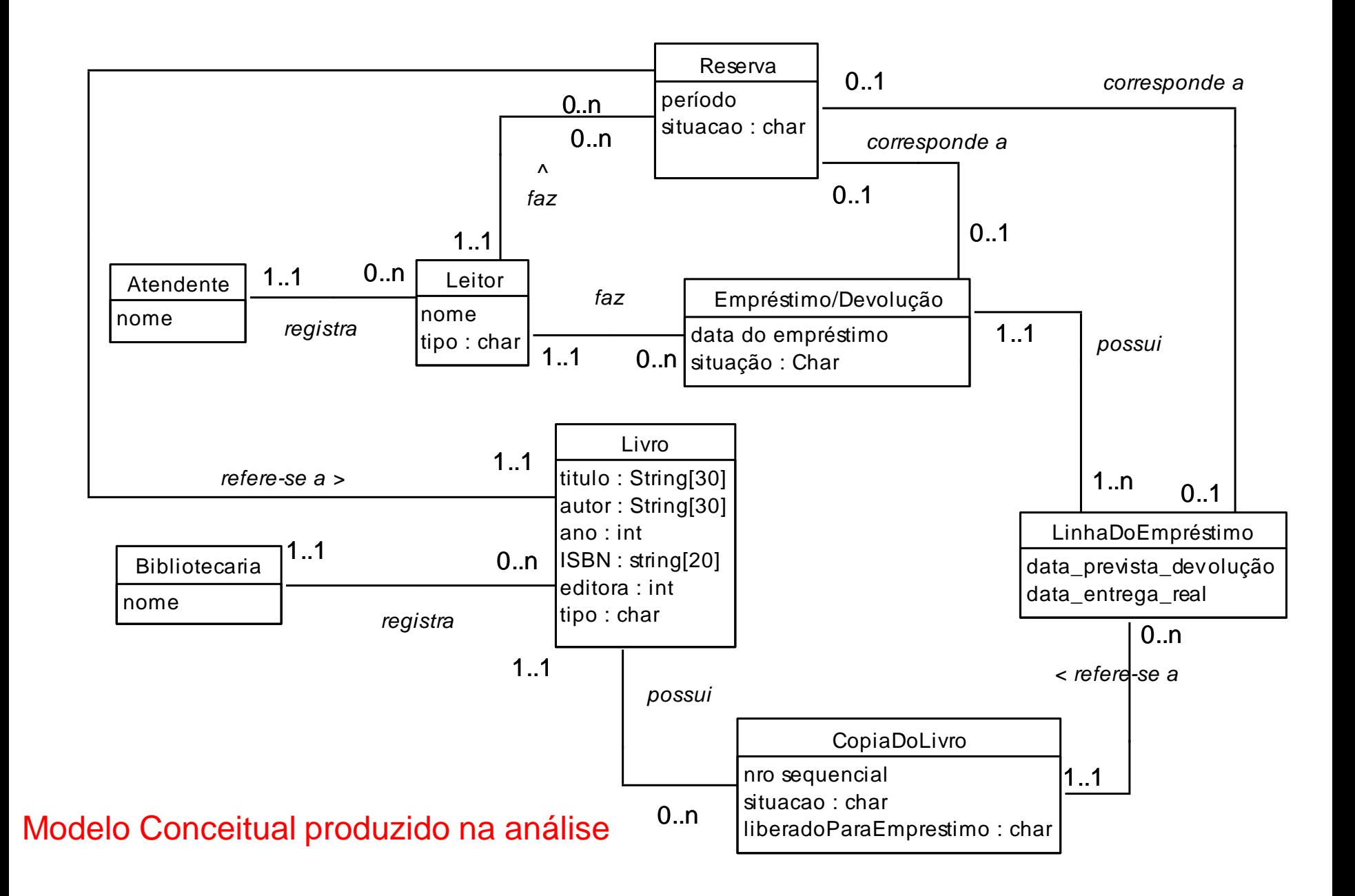

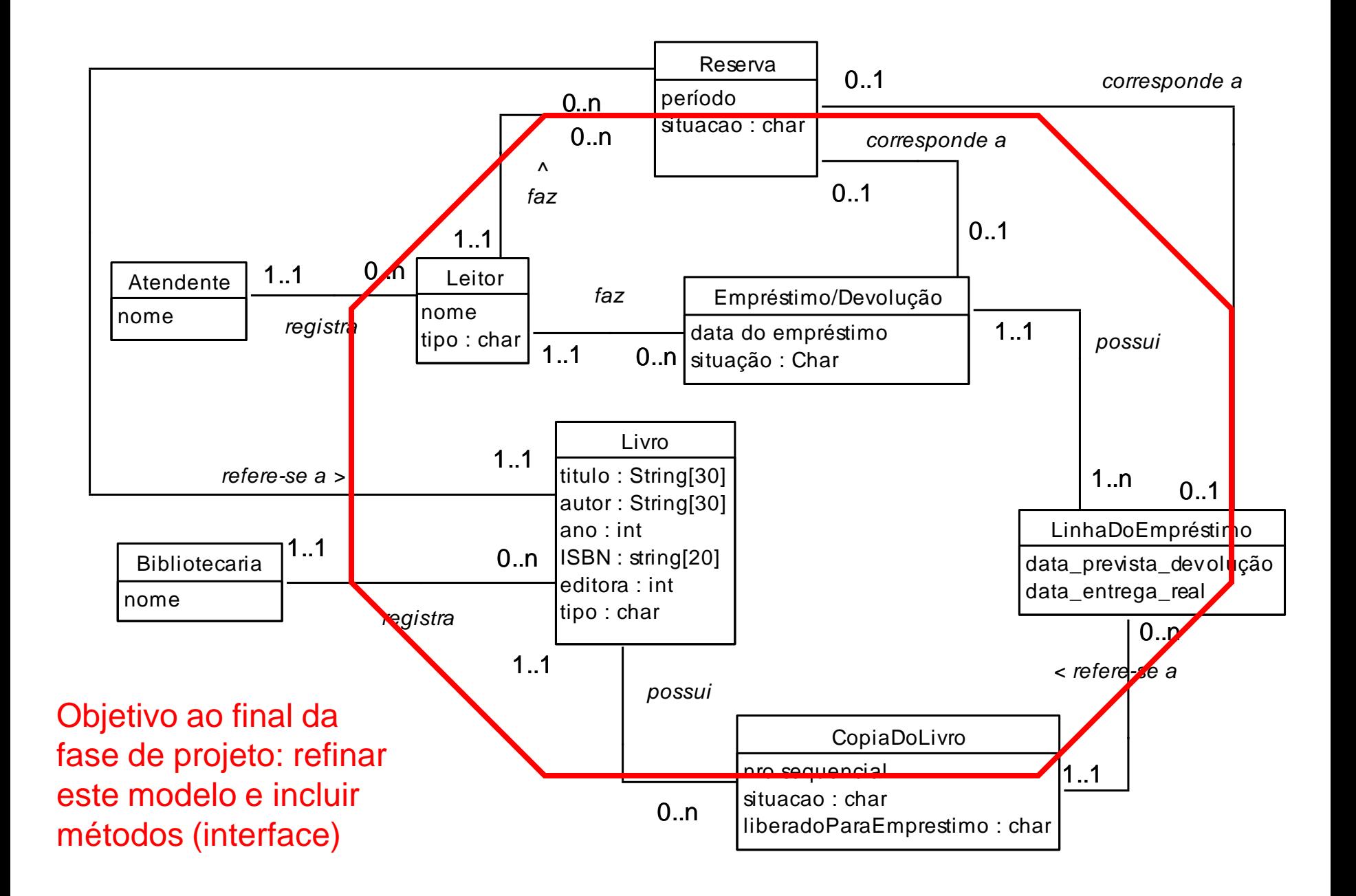

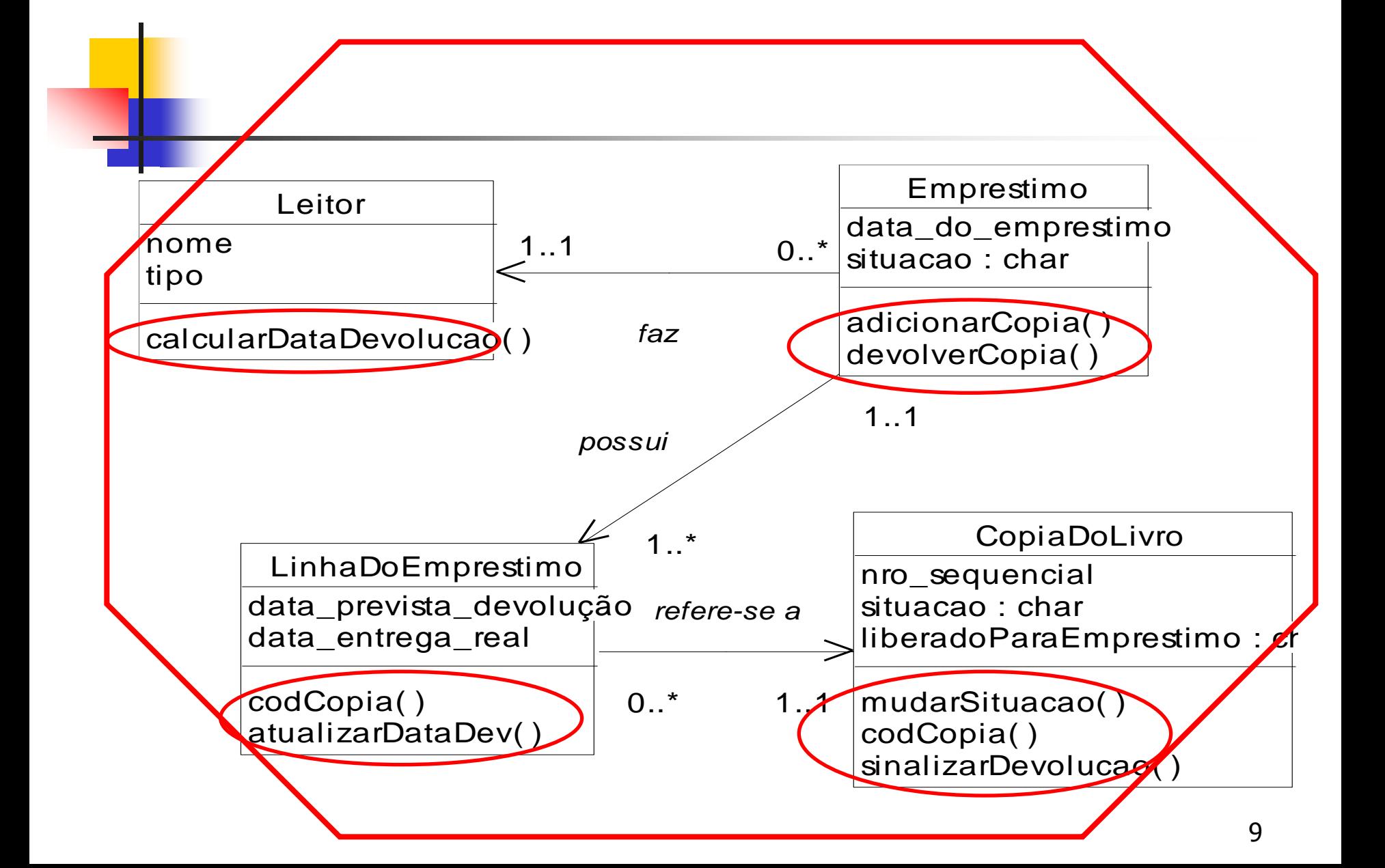

Como projetar as responsabilidades de cada objeto?

Sabemos que os objetos precisam se comunicar

Os Diagramas de comunicação mostram escolhas de atribuição de responsabilidade a objetos

Mas quem é o melhor candidato para realizar/implementar/materializar cada uma das operações e dos métodos do sistema?

Como projetar as responsabilidades de cada objeto?

Responsabilidade:

um contrato ou obrigação de um tipo ou classe

serviços fornecidos por um elemento (classe ou subsistema)

Dois tipos de responsabilidades básicas:

Fazer

fazer algo (criar um objeto, executar uma operação,…) iniciar ações em outros objetos (delegação) coordenar e controlar atividades em outros objetos

Saber

conhecer dados privados encapsulados

conhecer objetos relacionados

conhecer dados/atributos que podem ser derivados ou calculados

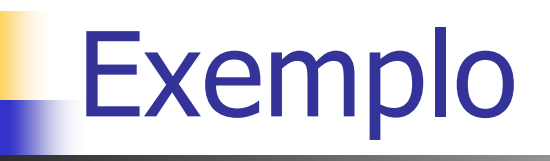

Implementação inchada ou concentradora,

Versus

Implementação leve, distribuída

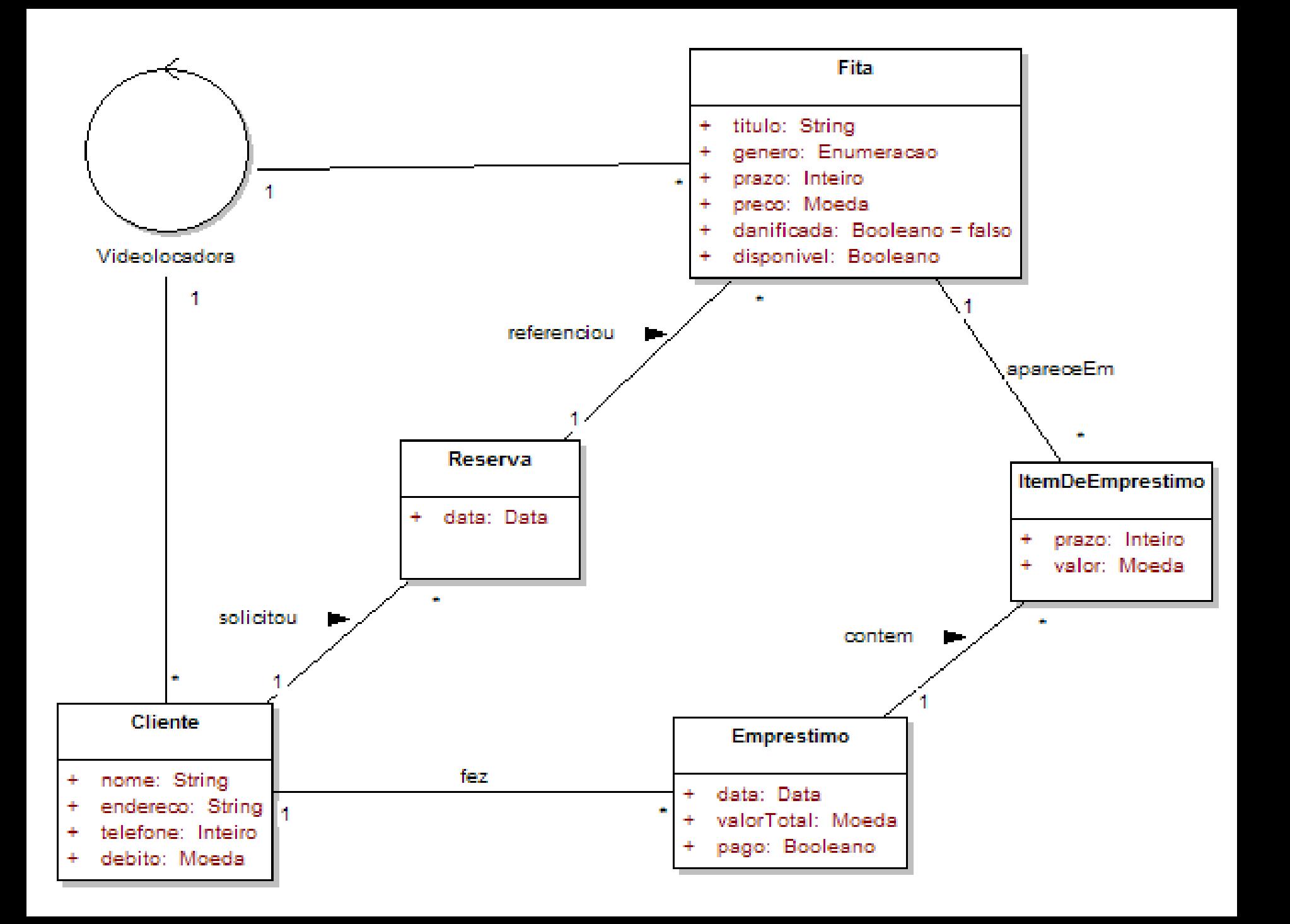

### Comunicação entre os objetos

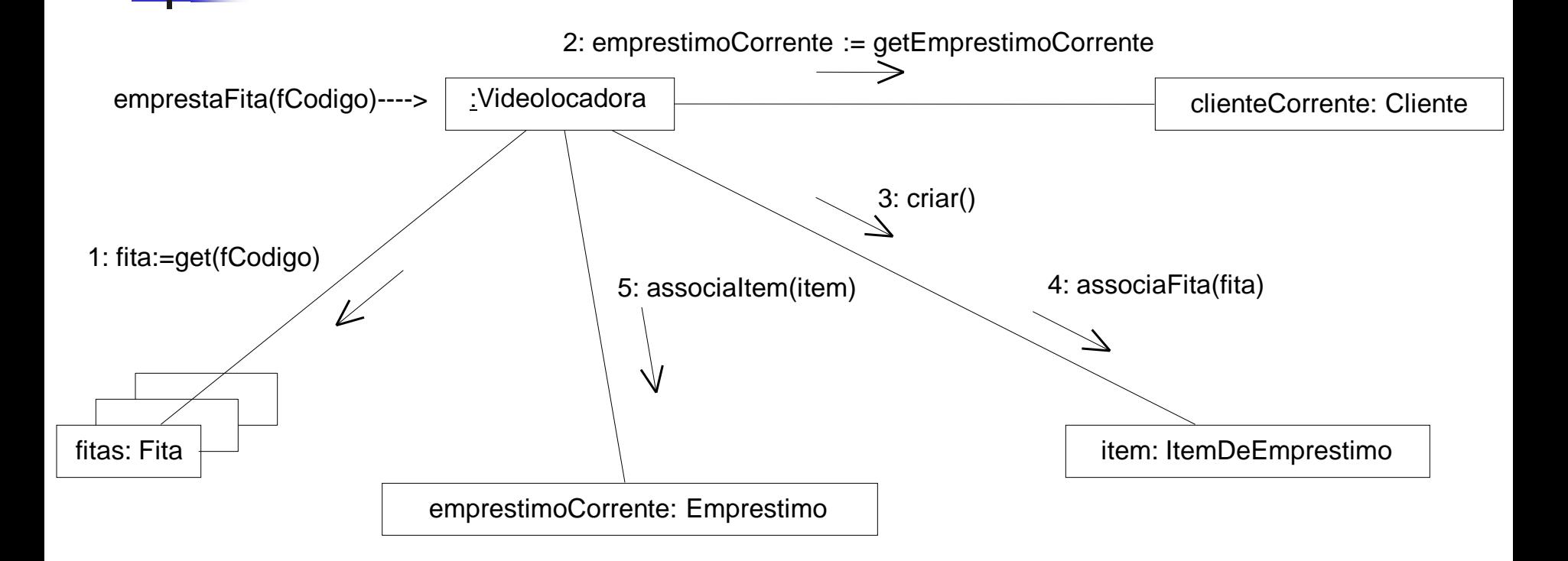

## Pseudocódigo concentrador

#### **Classe VideoLocadora**

*fitas : Conjunto; clienteCorrente : Cliente;*

Método emprestaFita(fCodigo: String)

*fita : Fita; emprestimoCorrente : Emprestimo; item : ItemDeEmprestimo;*

fita := fitas.get(fCodigo); emprestimoCorrente := clienteCorrente.getEmprestimoCorrente(); item := ItemDeEmprestimo.new(); item.associaFita(fita); emprestimoCorrente.associaItem(item); Fim Método; Fim Classe. *(by Raul Wazlawick)*

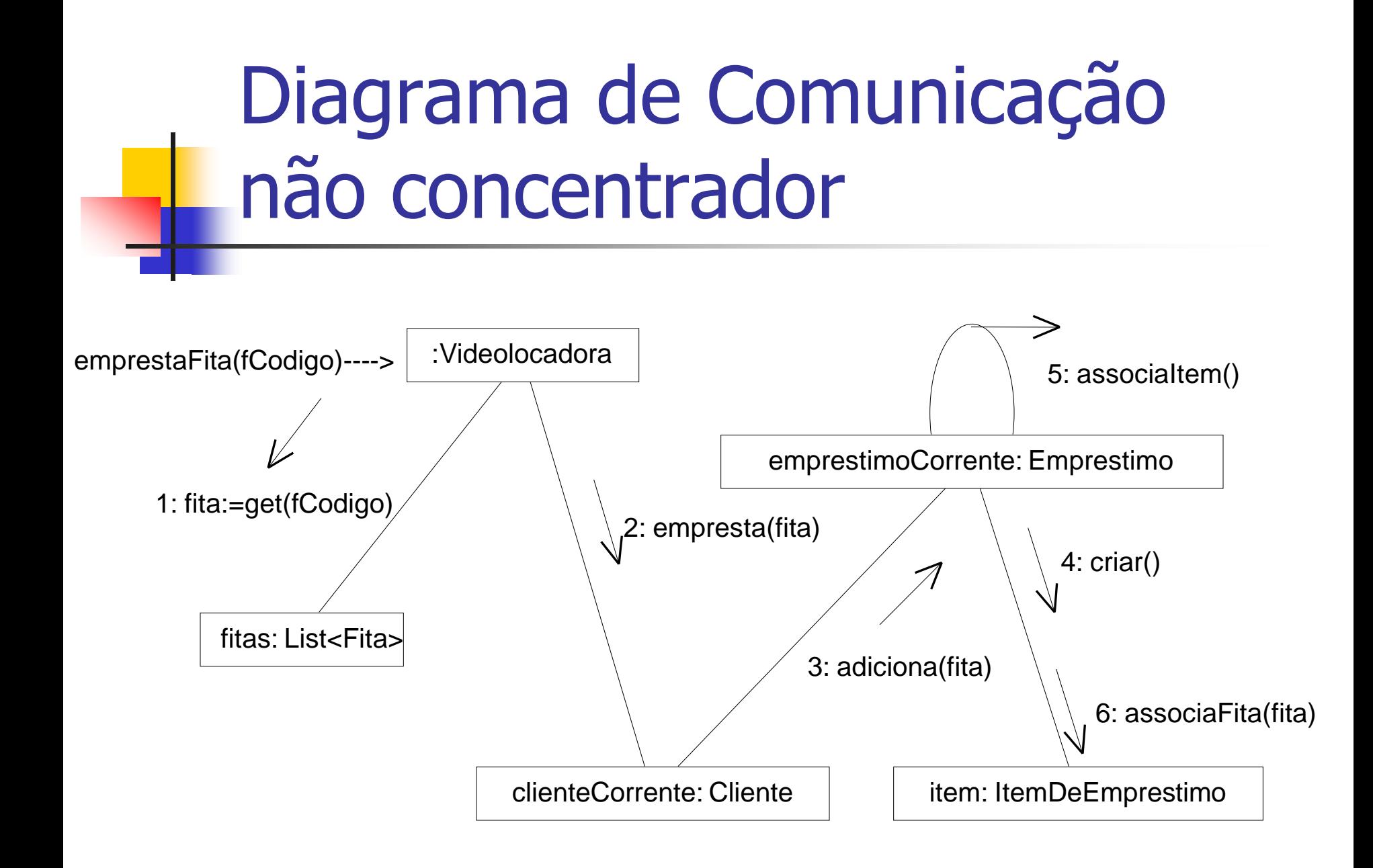

### Código com Responsabilidades **Distribuídas**

#### **Classe VideoLocadora**

*fitas : Conjunto ; clienteCorrente : Cliente;*

Metodo emprestaFita(fCodigo : String); *fita : Fita;*

fita := fitas.get( $f$ Codigo); clienteCorrente.empresta(fita) Fim Metodo; Fim Classe.

**Classe Cliente** *emprestimoCorrente : Emprestimo;*

Metodo empresta(fita : Fita); emprestimoCorrente.adiciona(fita); Fim Metodo; Fim Classe.

#### **Classe Emprestimo**

*itens : Conjunto;*

Metodo adiciona(fita : Fita); *item : ItemDeEmprestimo;*

item := ItemDeEmprestimo.new(); self.associaItem(item); item.associaFita(fita); Fim Metodo; Fim Classe.

*(de Raul Wazlawick)*

# Discussão

Qual dos códigos é mais fácil de entender e manter?

- Em qual dos códigos as responsabilidades das classes parecem mais intuitivas?
- Para desenvolver um bom projeto,
	- precisamos de princípios que nos guiem na atribuição de responsabilidades  $\rightarrow$  padrões GRASP (próxima aula)

Aula de hoje: notação dos diagramas de comunicação

### Diagramas de Interação

- A UML oferece dois tipos de diagramas para mostrar a interação entre os objetos do sistema, por meio de troca de mensagens:
	- diagrama de seqüência e
	- diagrama de comunicação (anteriormente à UML 2.0 chamado de diagrama de colaboração)
		- Atenção: algumas ferramentas CASE ainda usam o termo "diagrama de colaboração"

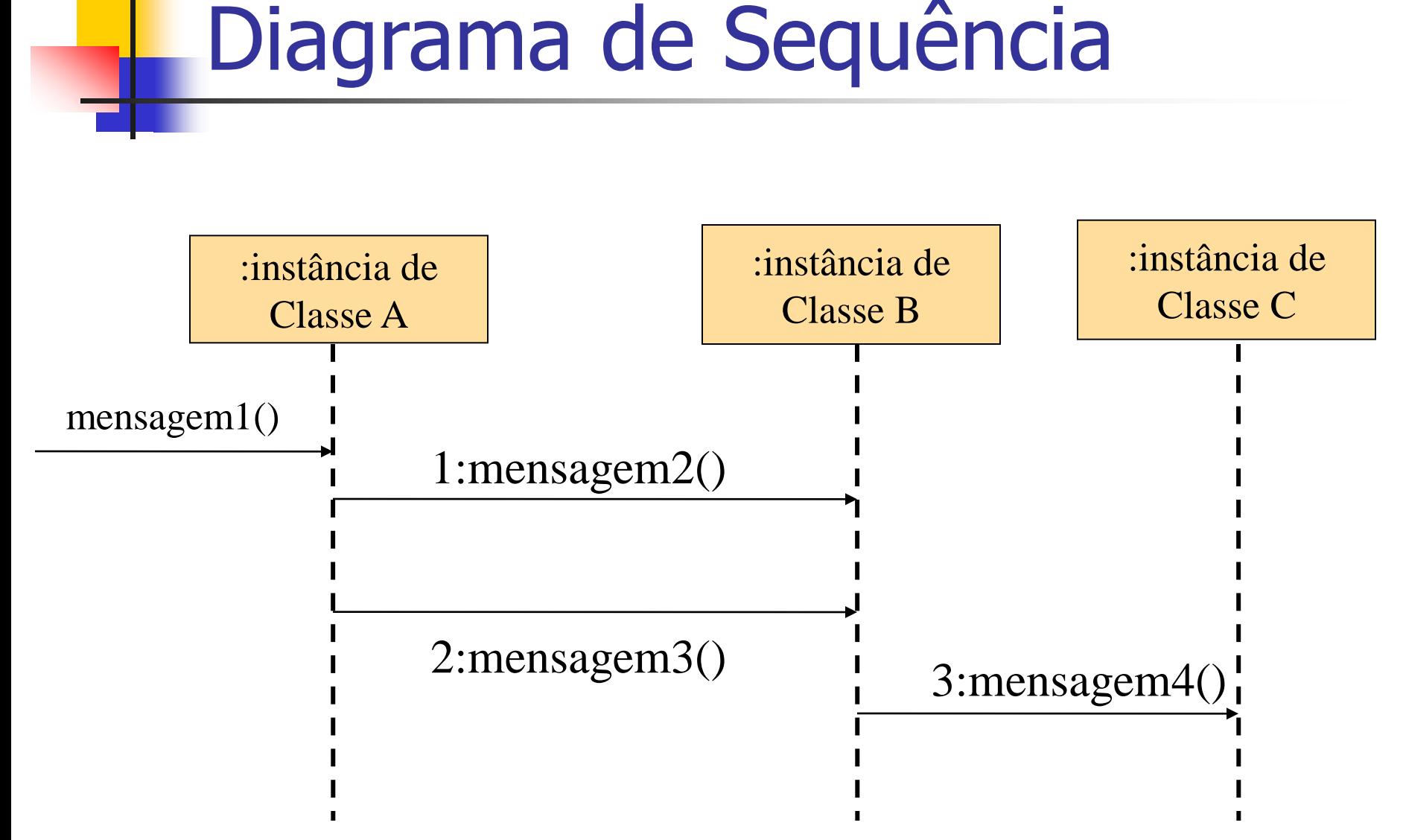

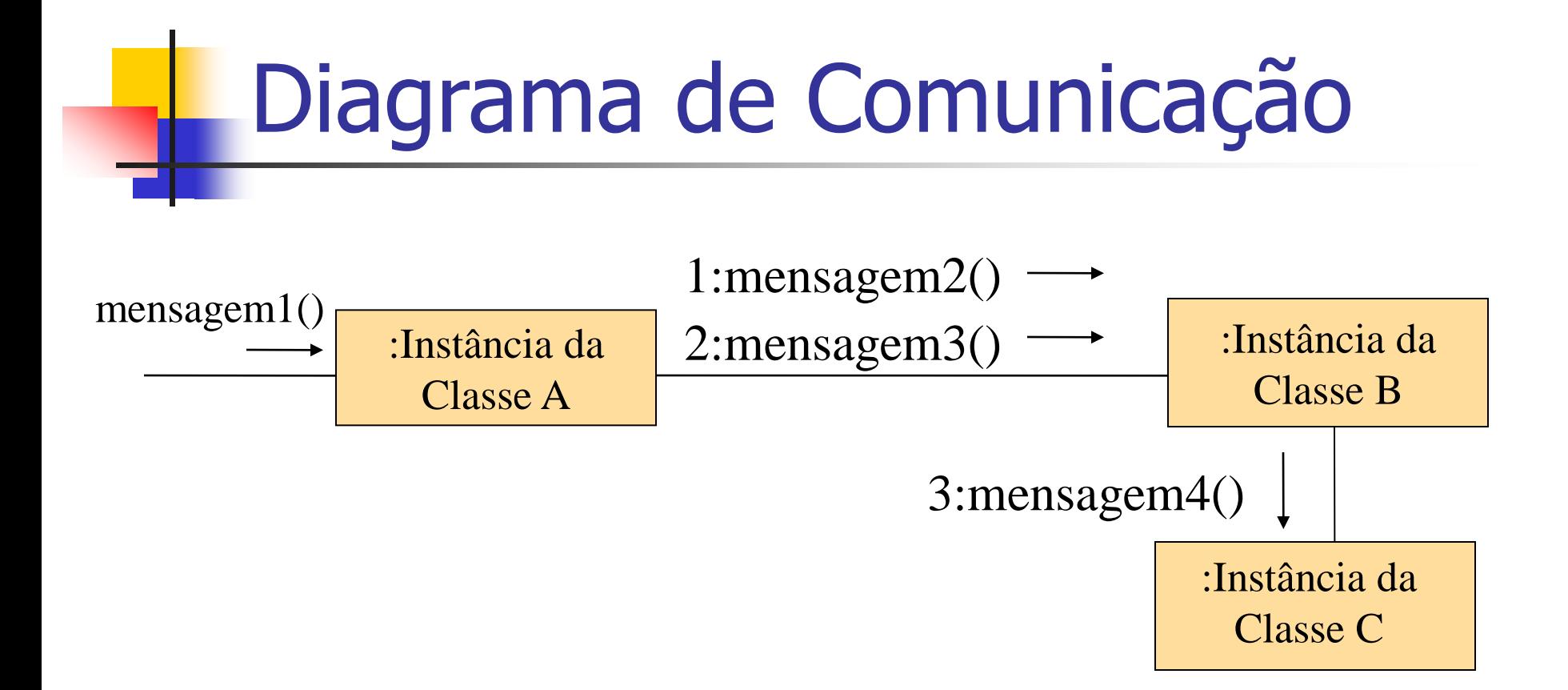

 Os diagramas de comunicação têm melhor capacidade de expressar informações contextuais e podem ser mais econômicos em termos de espaço

Contribuições dos Diagramas de Comunicação

- Adição dos métodos
- Adição da direção das associações
- Possível detalhamento dos atributos e associações
- Possível alteração na estrutura das classes e associações
- **Possível criação de atributos privados** ou protegidos

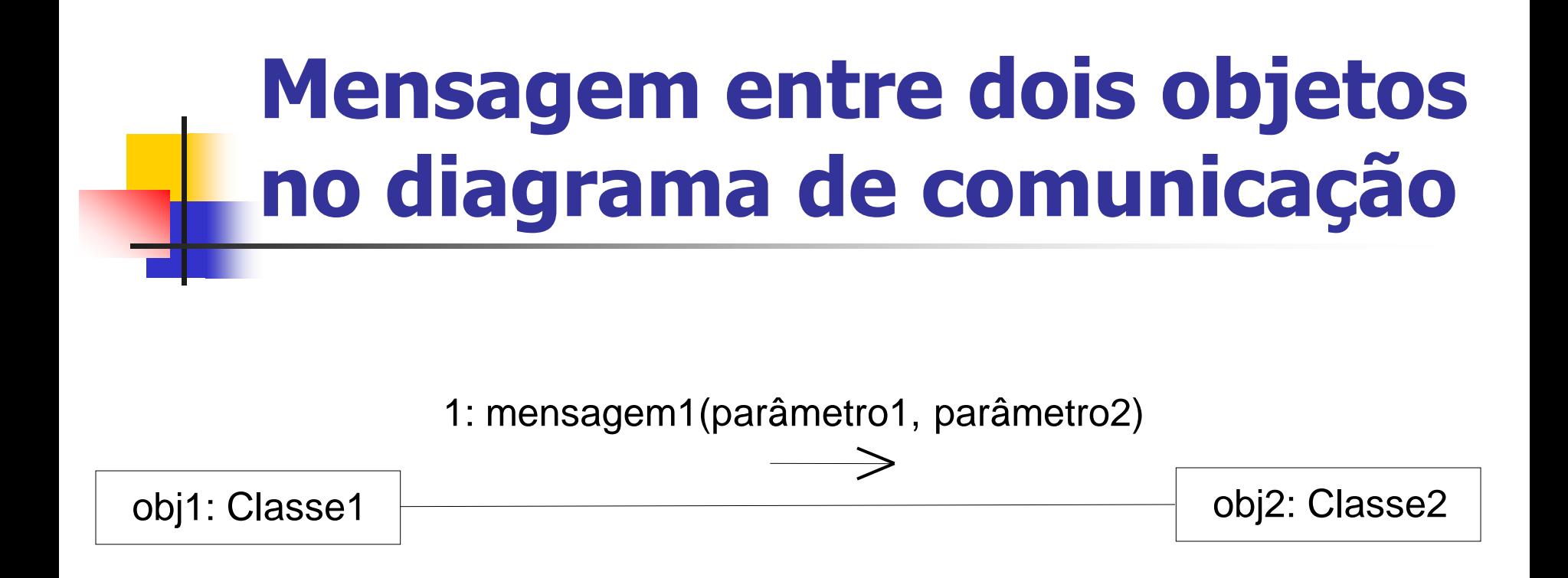

•obj1 é uma instância da classe Classe1

•obj2 é uma instância da classe Classe2

- •A mensagem1 está sendo enviada pelo objeto obj1 ao objeto obj2
- •A mensagem1 passa dois parâmetros para o objeto obj2

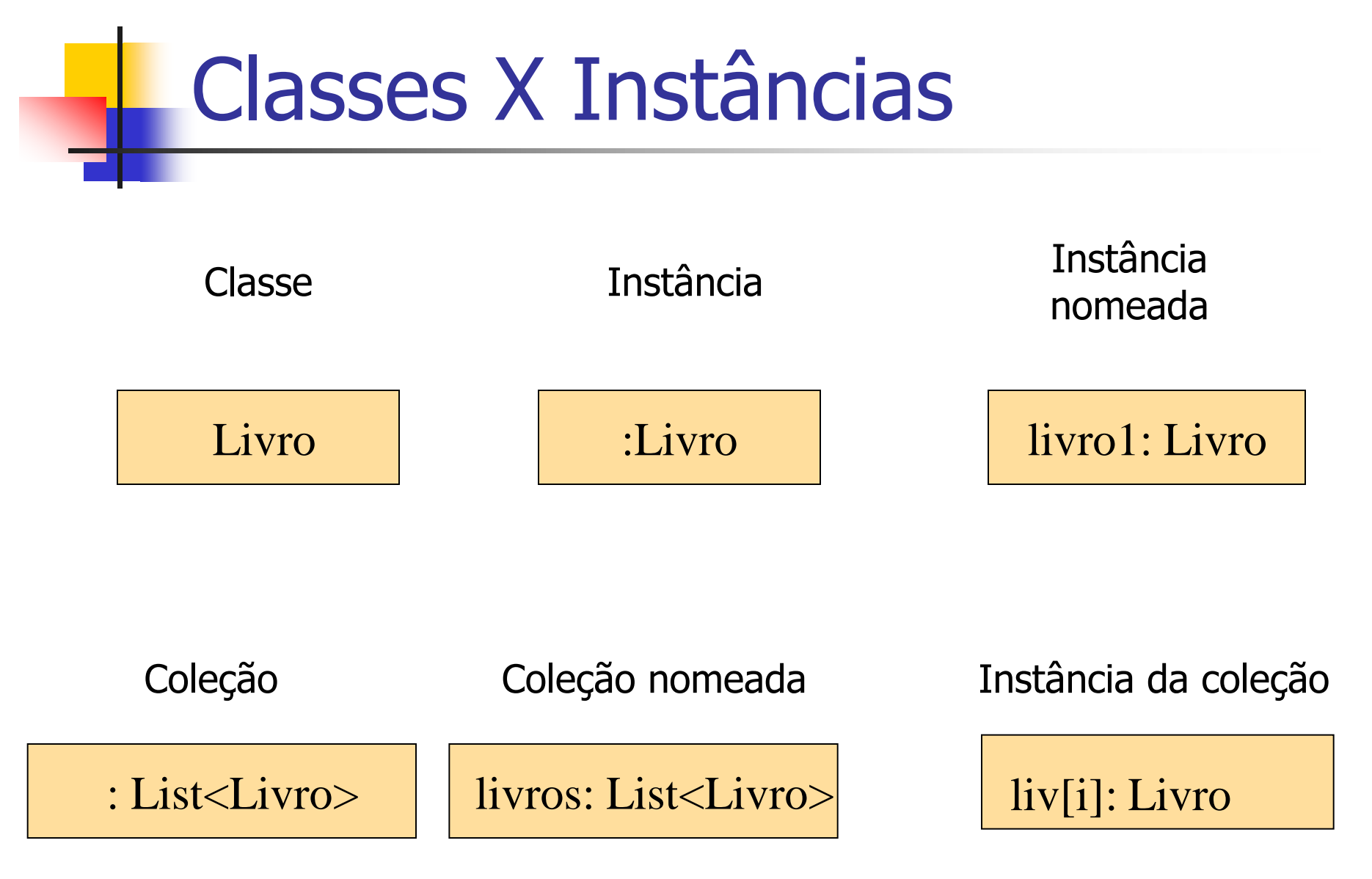

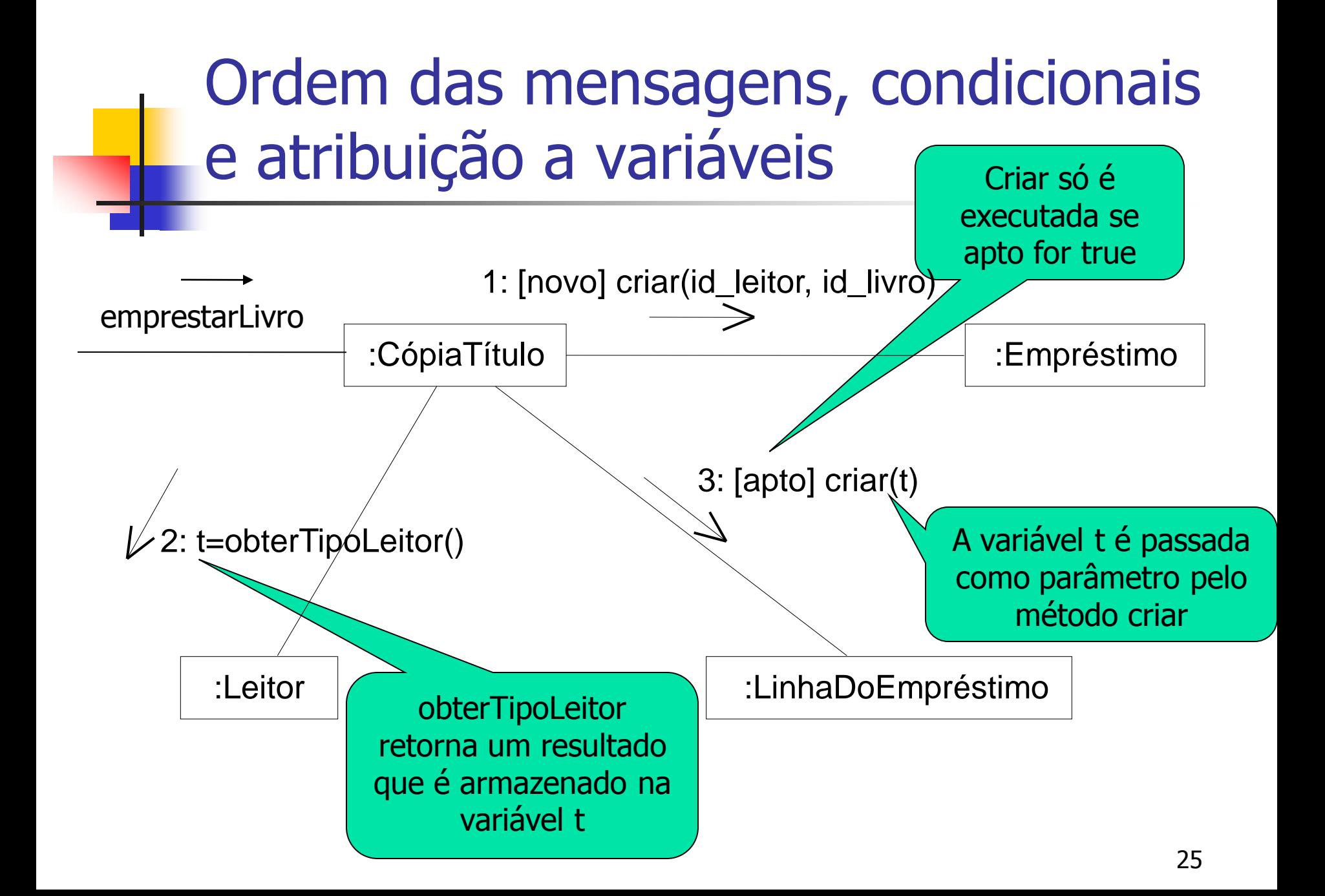

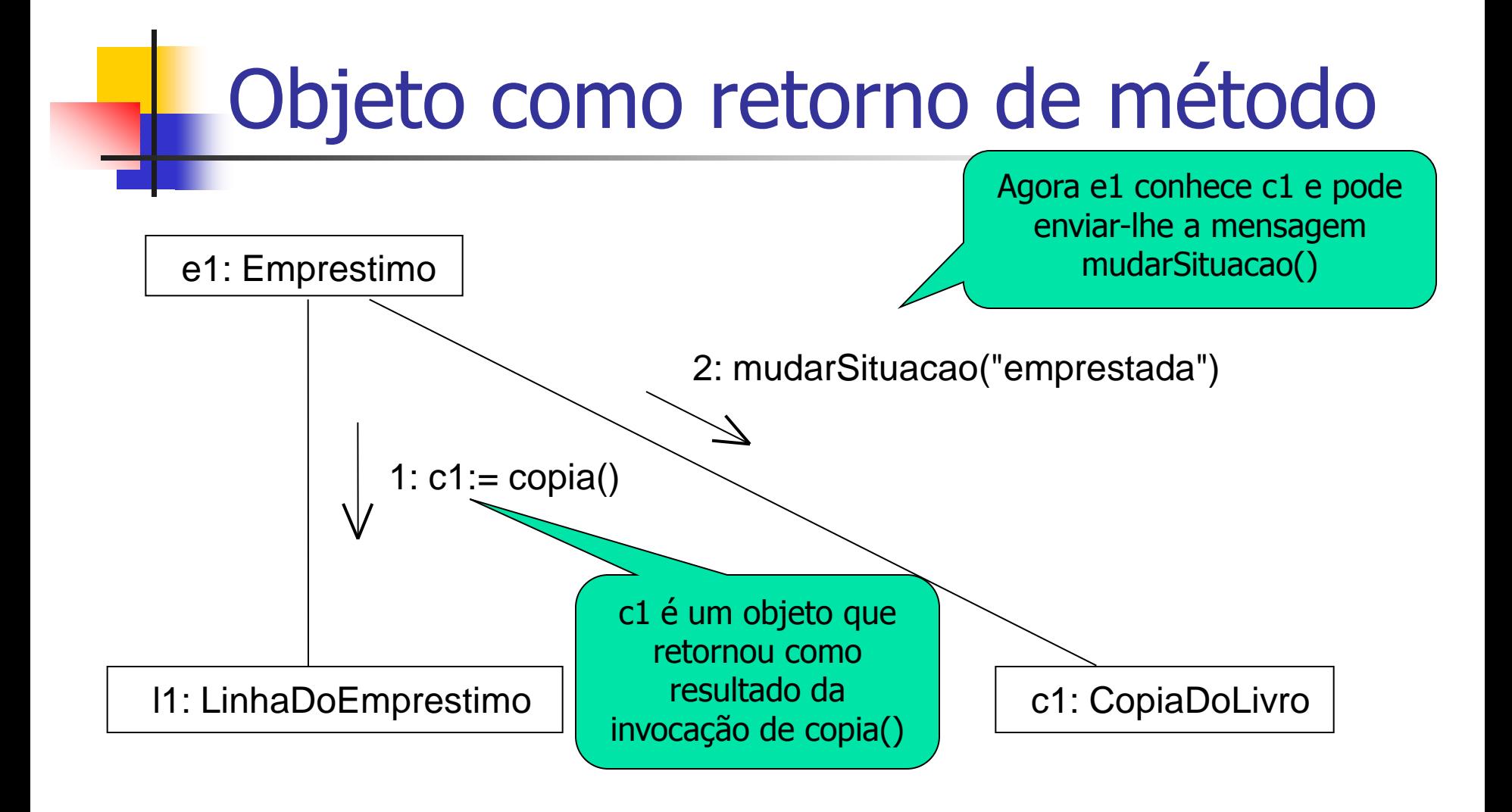

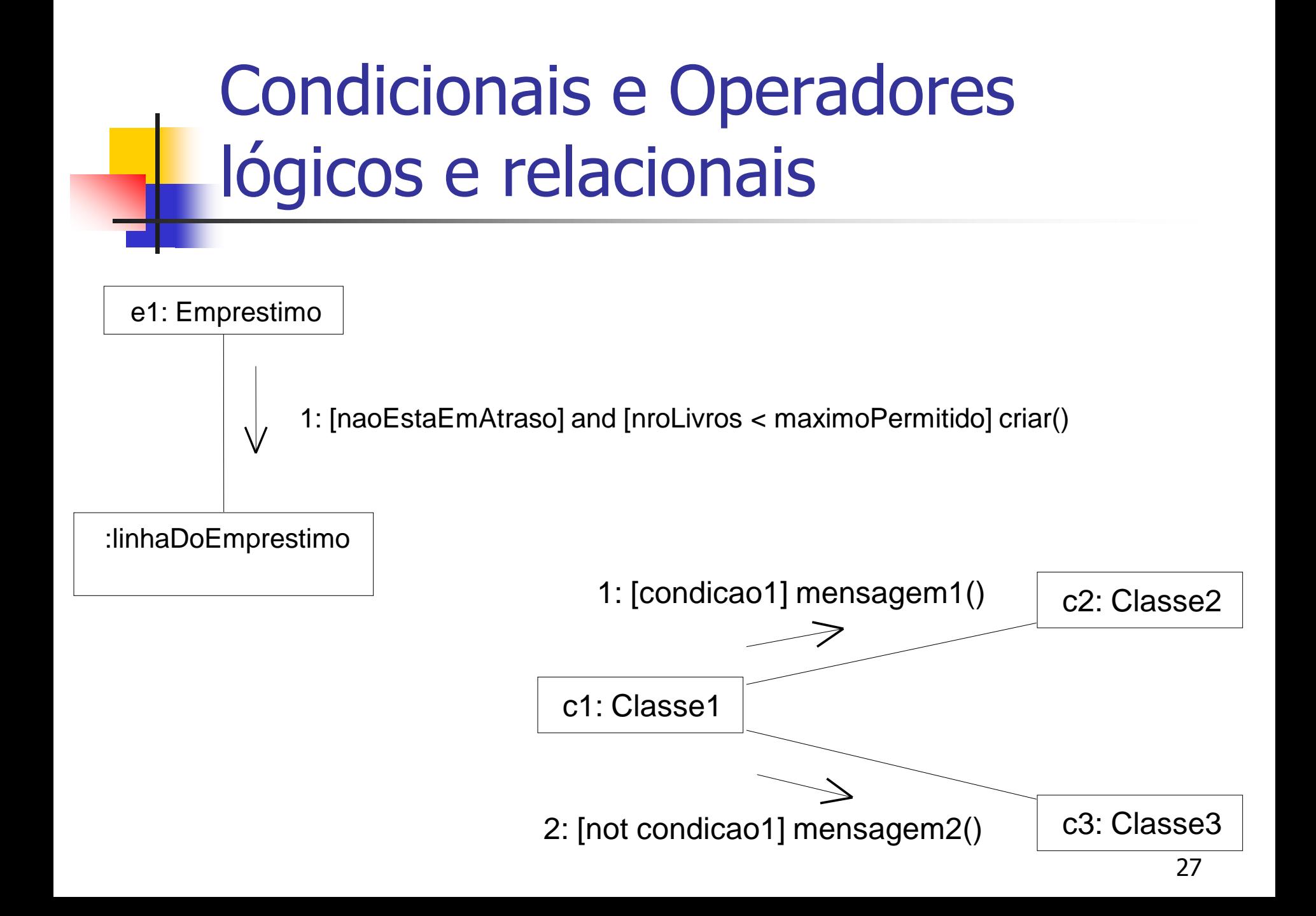

### Caminhos Condicionais Mutuamente Exclusivos

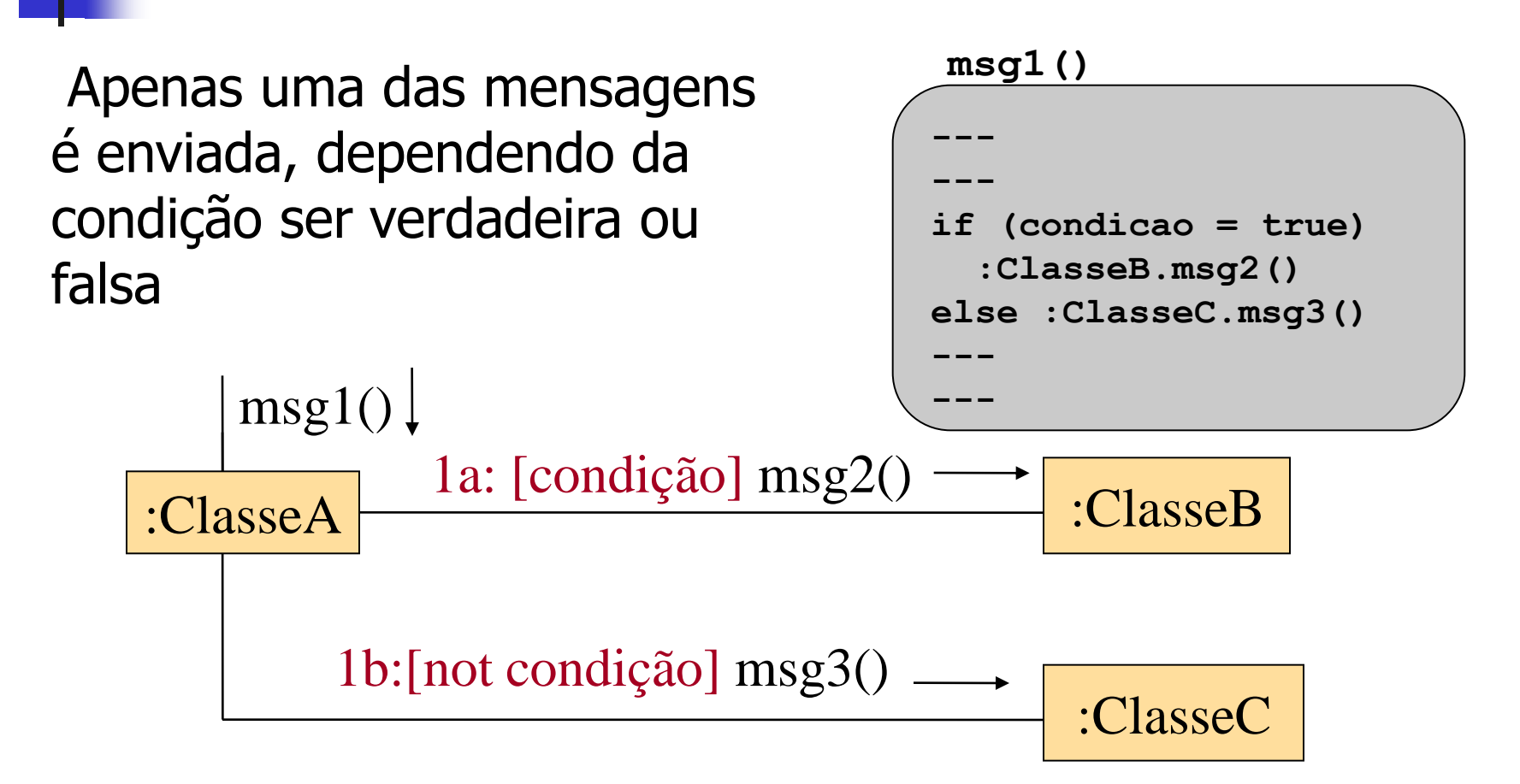

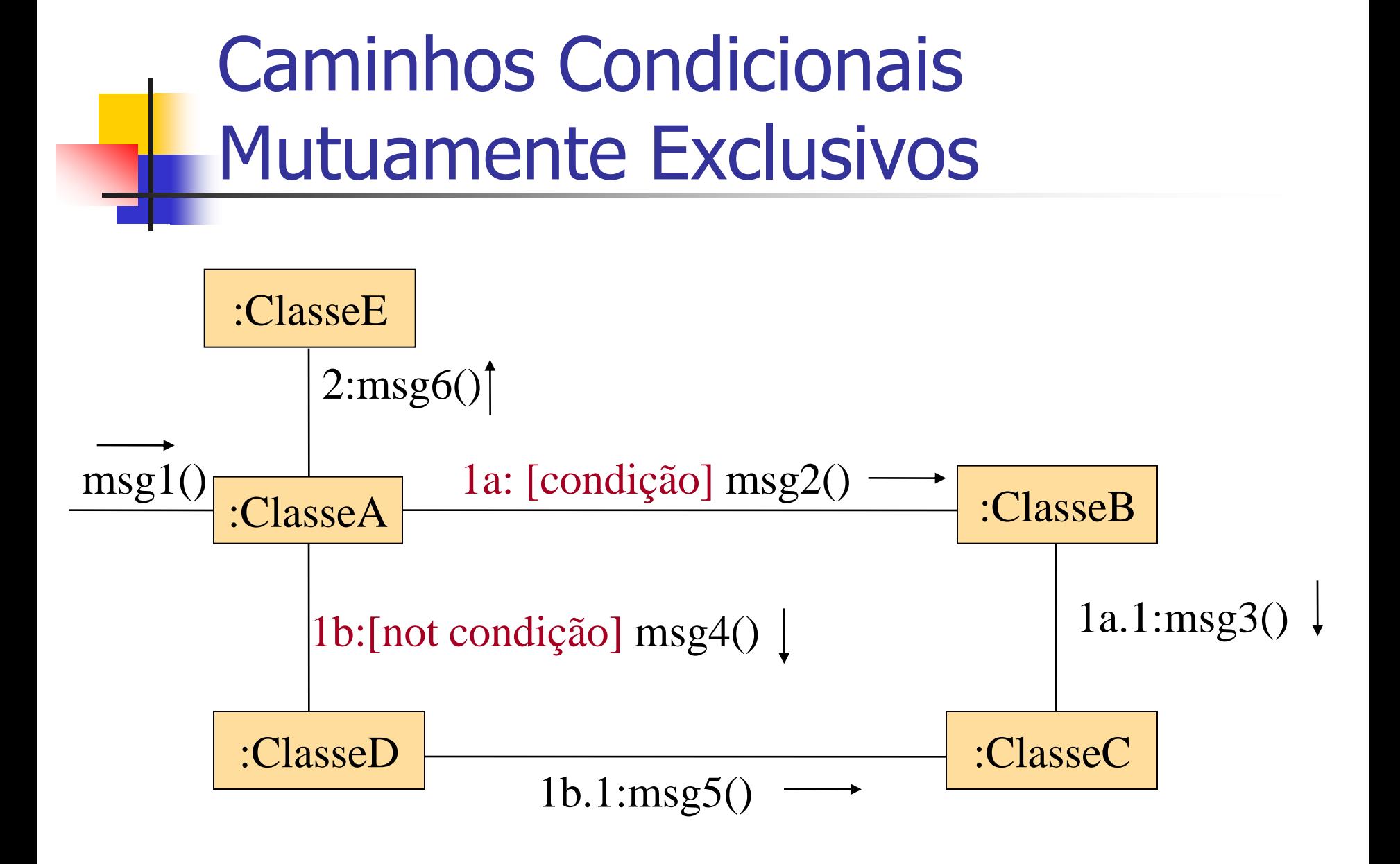

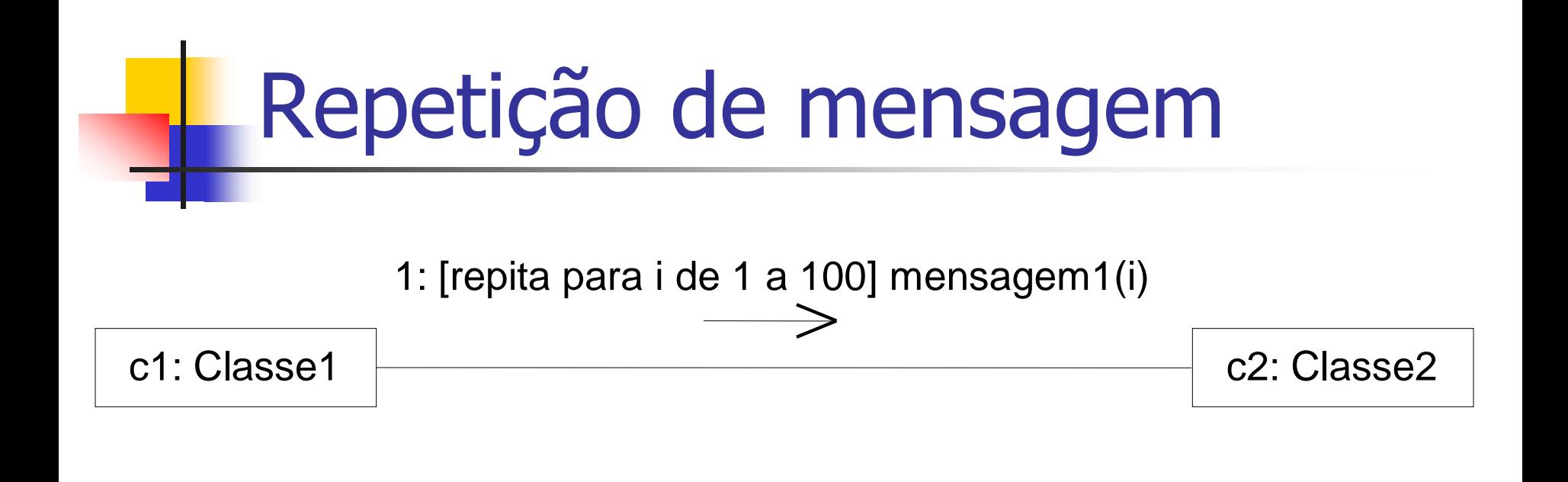

#### 1: [para cada registro] mensagem1()

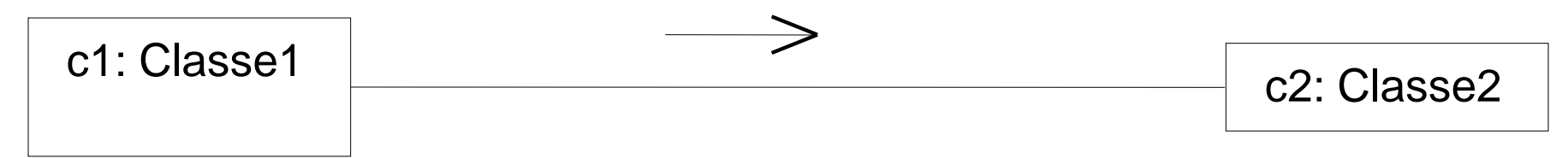

Em ambos os casos, a mensagem é enviada várias vezes, sempre para o mesmo objeto!!

# Mensagem para coleção

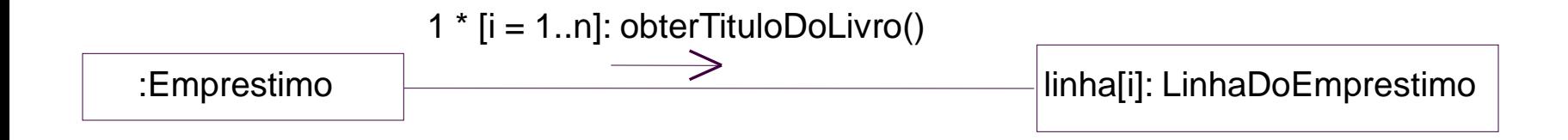

#### A mensagem é enviada uma vez para cada objeto da coleção !!

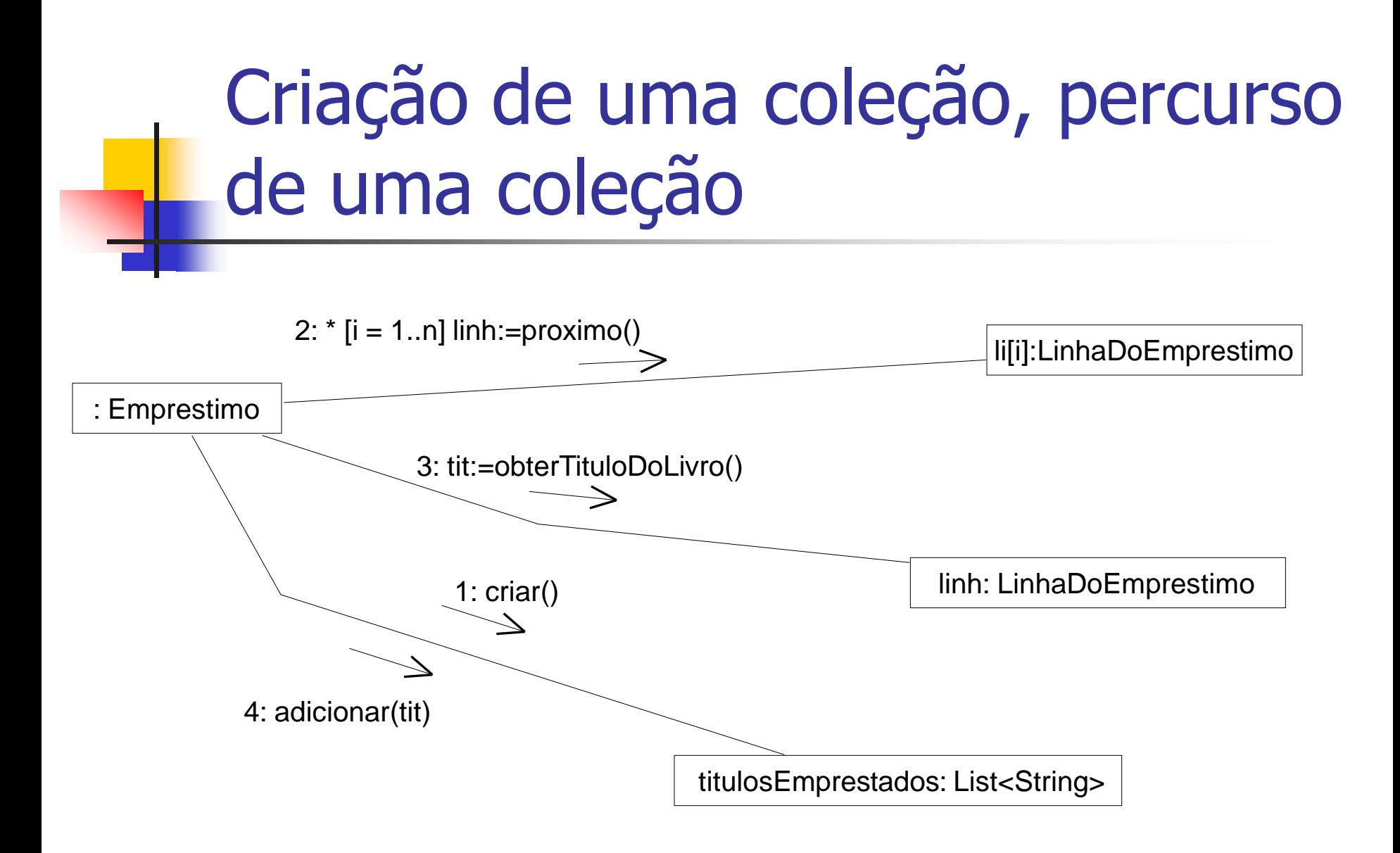

A coleção é criada (1) para depois ser preenchida com títulos (4) O método proximo() é utilizado para percorrer a coleção

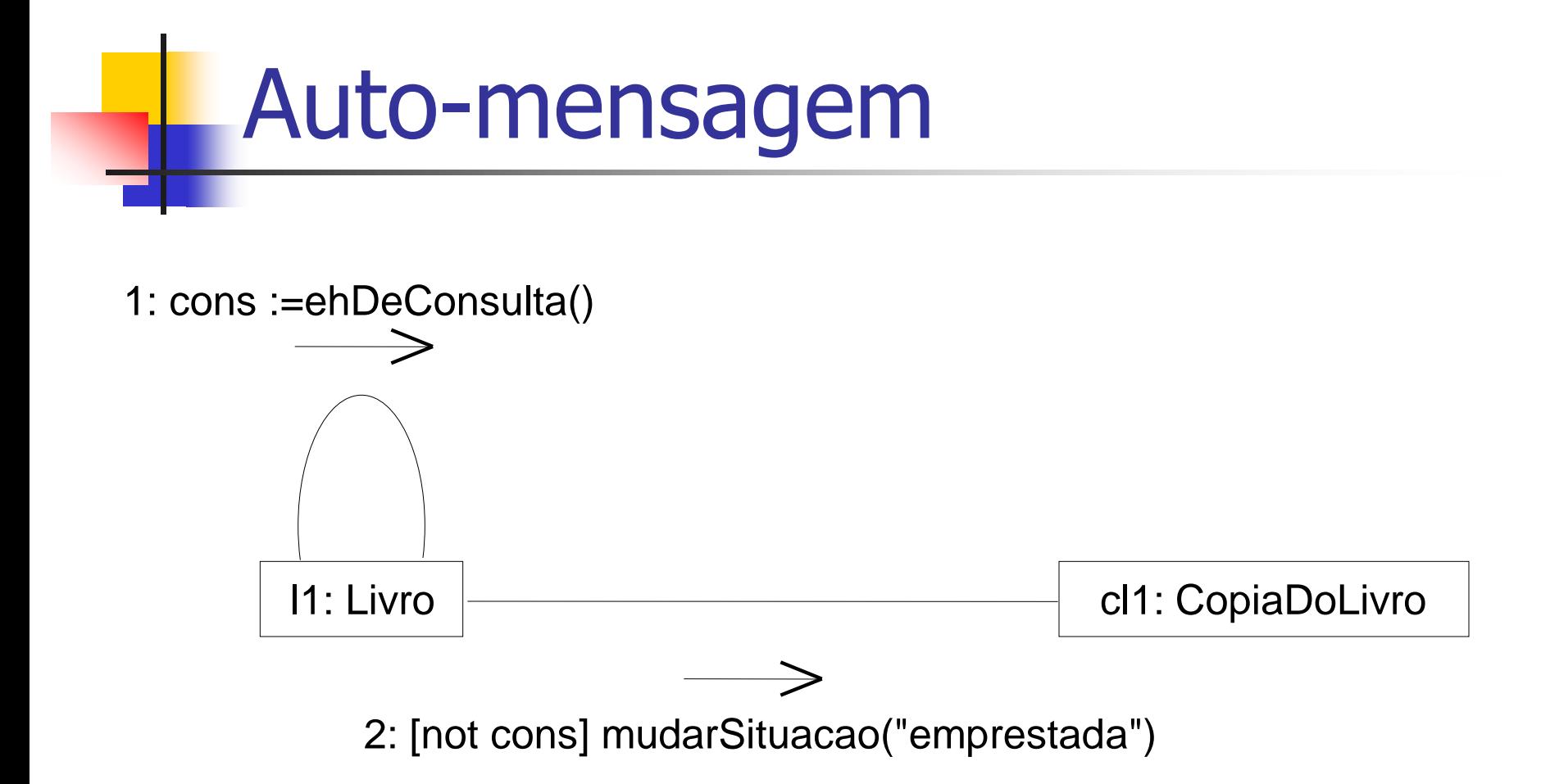

### Exemplo de um DC – UML 1

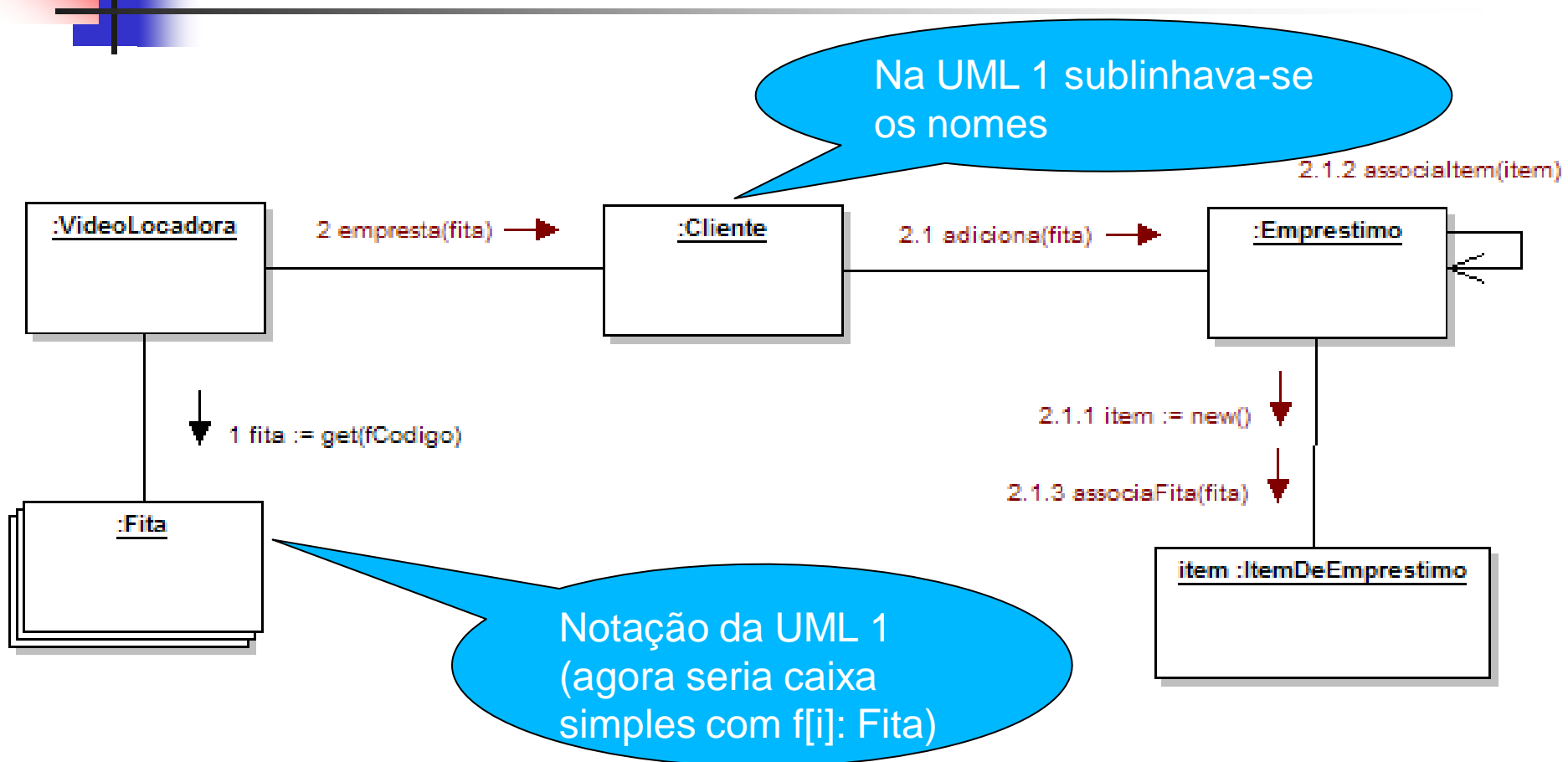

#### OBS: algumas ferramentas ainda usam a notação da UML 1

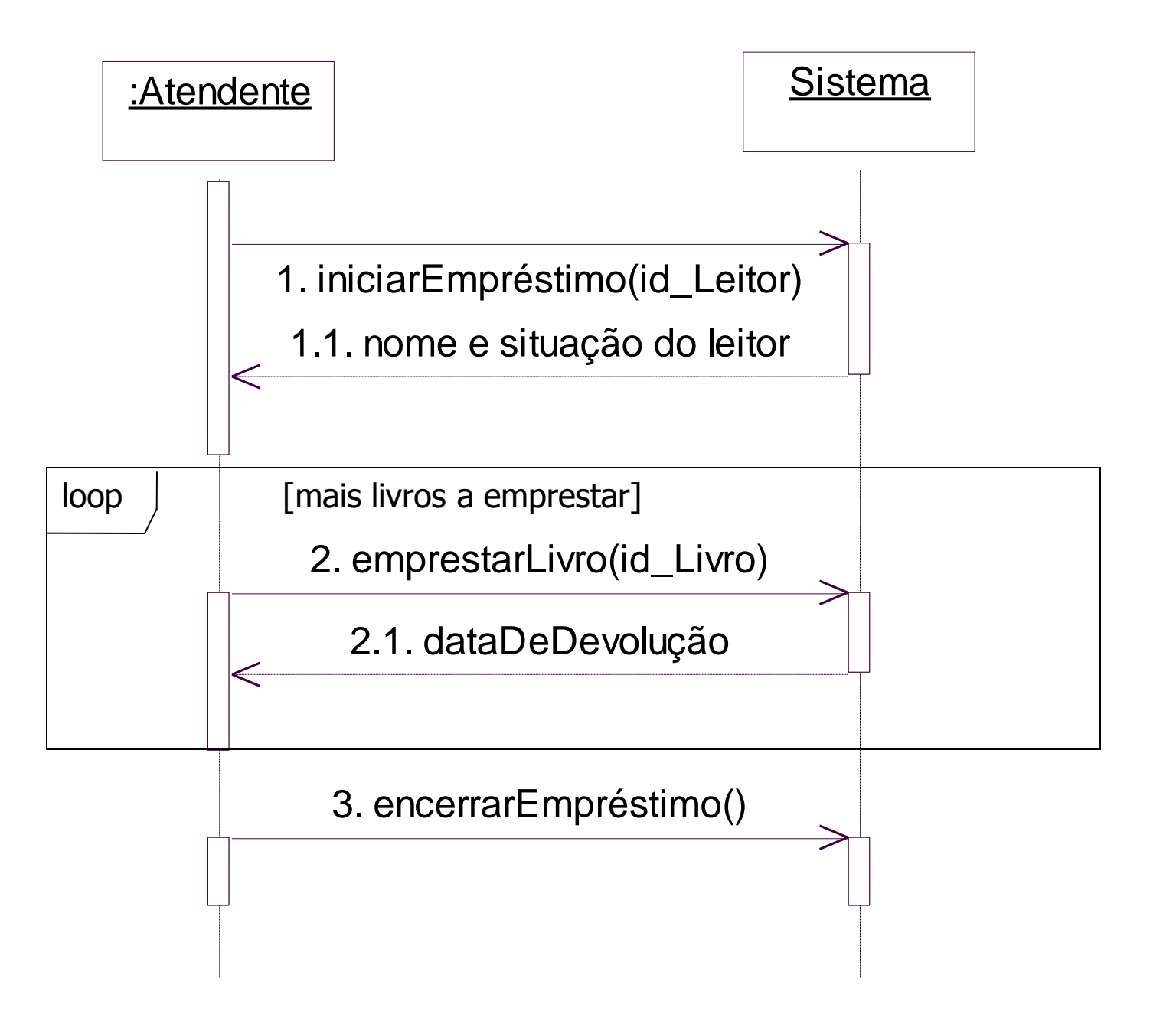

Exemplo: Fazer um DC para a operação iniciarEmprestimo()

- **Operação**: iniciarEmprestimo()
- **Referências Cruzadas**: Caso de uso: "Emprestar Livro"
- **Pré-Condições**:
	- O leitor é registrado na biblioteca e sabe-se seu ID.

### **Pós-Condições**:

- Um leitor apto a emprestar livros foi identificado.
- Um objeto Empréstimo/Devolução foi criado e associado ao leitor

Exemplo: Fazer um DC para a operação iniciarEmprestimo()

- **Por onde começar?** 
	- Analisar as pós-condições: elas dizem qual é o estado do sistema após a invocação da operação.
	- Veja que parâmetros tem em mãos, eles podem dar uma indicação de como começar
	- Olhar os requisitos do sistema para entender a lógica da operação
	- **Dianus** Olhar as operações que vieram antes e as que virão depois, para saber o que tem em mãos no contexto do DSS
	- **Olhar o modelo conceitual do sistema**

# Exemplo : Fazer um DC para a operação iniciarEmprestimo()

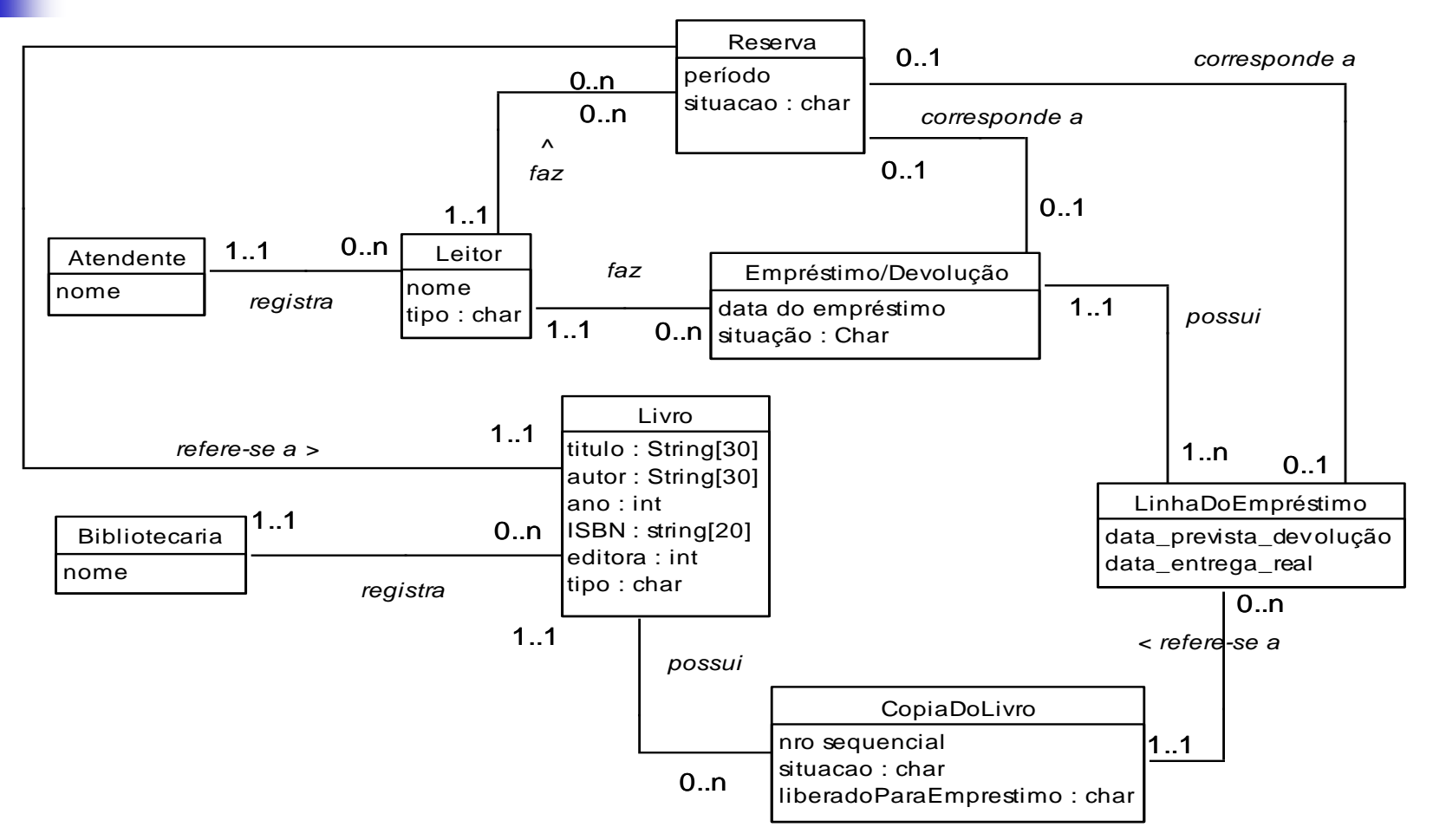

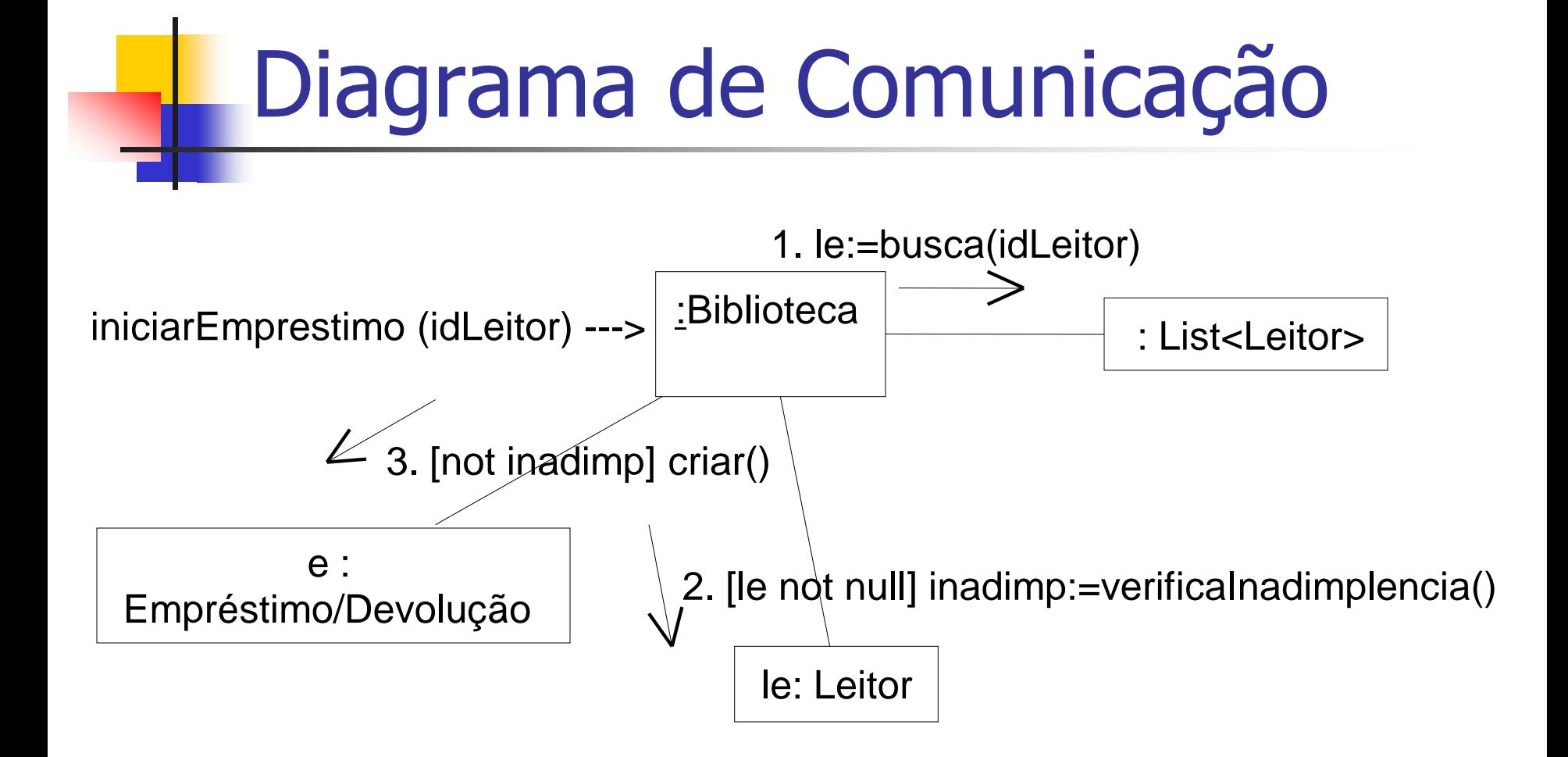

Exemplo : Fazer um DC para a operação emprestarLivro()

- *Operação***:** emprestarLivro(id\_Livro)
- **Referências Cruzadas**: Caso de uso: "Emprestar Livro"

#### **Pré-Condições**:

 Um leitor apto a emprestar livros já foi identificado e um empréstimo já foi criado;

#### **Pós-Condições**:

- um objeto LinhaDoEmpréstimo foi criado;
- a LinhaDoEmpréstimo foi associada à cópia do livro e ao empréstimo criado para o leitor na operação anterior "iniciarEmprestimo";
- O atributo "situação" da cópia do livro foi alterado para "emprestada".
- a data de devolução foi calculada, armazenada na "LinhaDoEmprestimo" e informada ao leitor.

### Diagrama de Comunicação

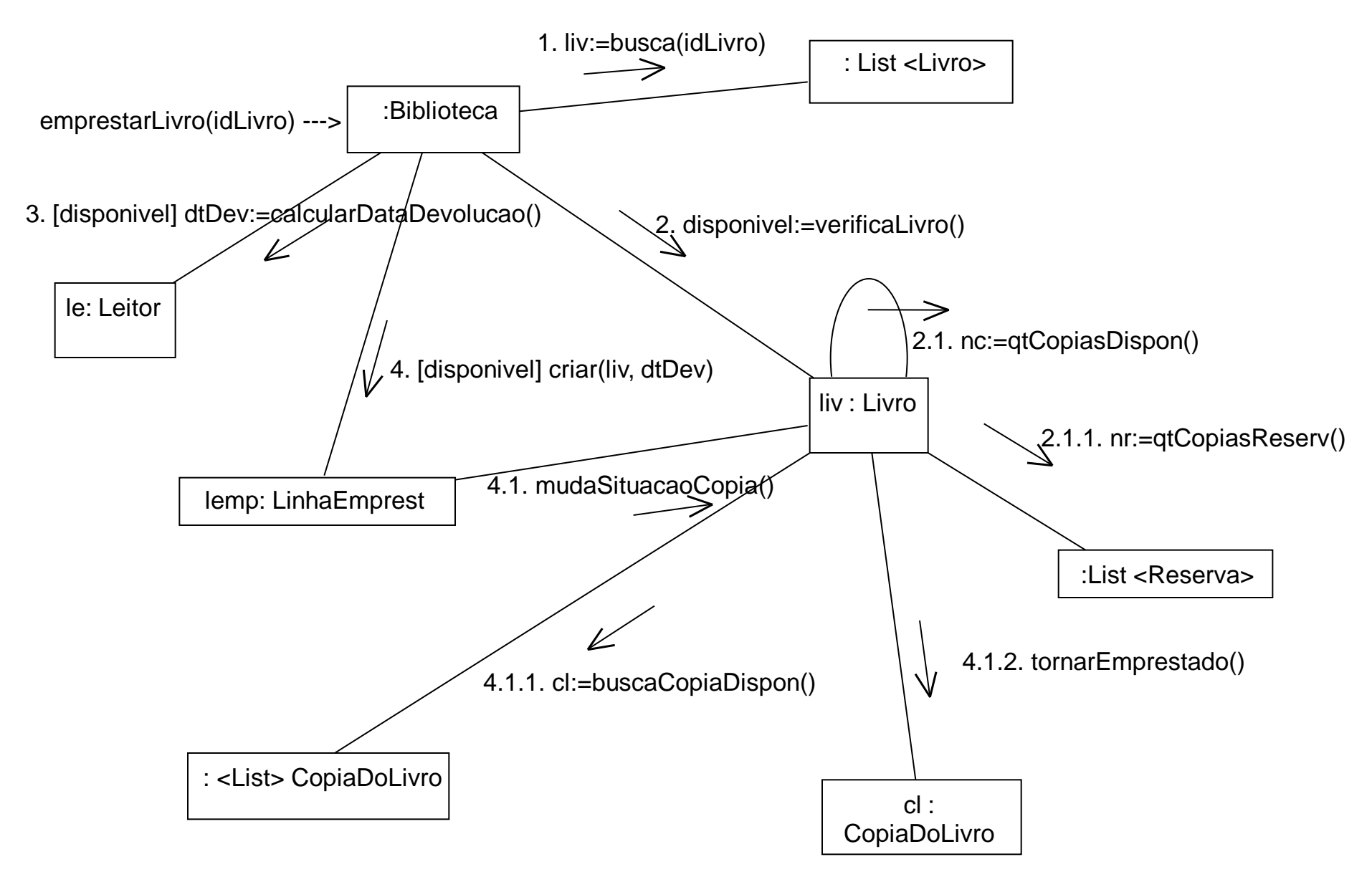

Exercício: verificar se leitor já não tem o número máximo permitido de livros em seu poder

#### Diagrama de Comunicação (solução considerando idCopia passada como parâmetro)

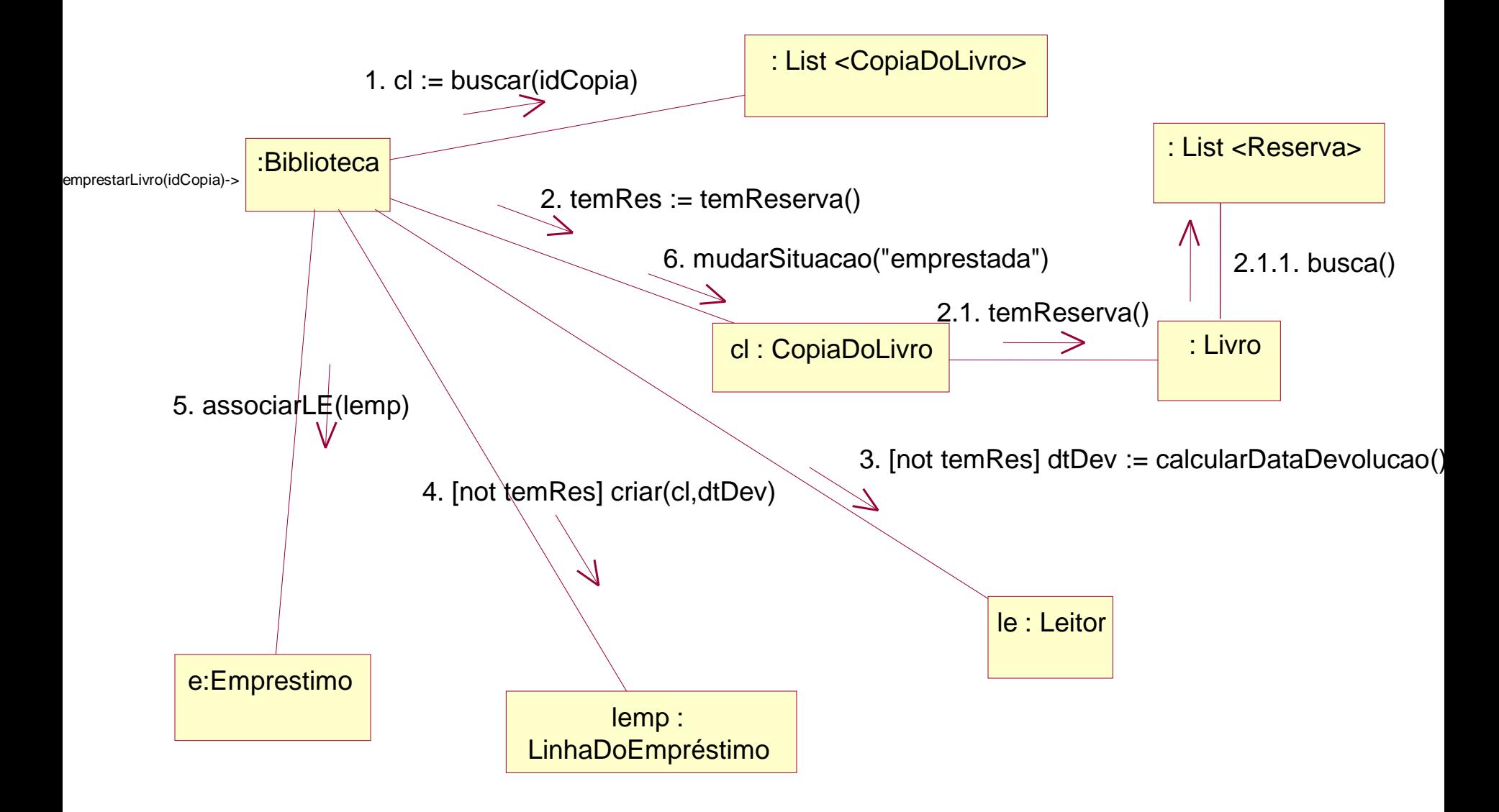

Exemplo: Fazer um DC para a operação encerrarEmprestimo()

- **Operação**: encerrarEmpréstimo()
- **Referências Cruzadas**: Caso de uso: "Emprestar Livro"

### **Pré-Condições**:

 Existe "emprestimo/devolução" e ao menos uma linha do empréstimo

### **Pós-Condições**:

- O sistema foi informado que o empréstimo atual foi concluído.
- O atributo "situação" de "Emprestimo/Devolução" foi alterado para "vigente"

### Diagrama de Comunicação

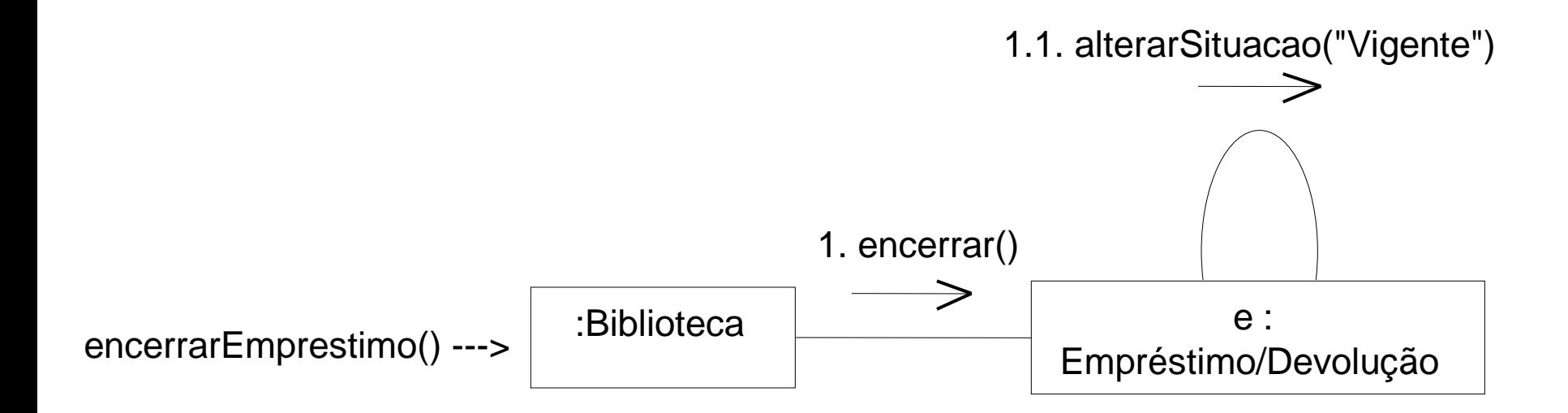

### Dicas ferramentas CASE

- Ferramenta StarUML:
	- as mensagens devem ser colocadas por cima do link entre objetos. Clique no link, daí clique no forwardStimulus e clique novamente sobre o link. Ele cria a mensagem e a seta, já com o número da mensagem
	- Se você esquecer uma mensagem e precisar reordenar, dê um clique duplo sobre a mensagem e aparecerá um quadradinho com o número, basta muda-lo.
- Ferramenta Rose:
	- Se precisar reordenar, alterne para o diagrama de sequência (F5) mude a ordem e depois volte ao diag. de comunicação

### Dicas adicionais

- Variáveis usadas no contexto do caso de uso podem ser consideradas conhecidas pelas próximas operações do mesmo caso de uso.
	- **Pode-se passá-las como parâmetro para as** próximas operações (melhor opção, já que a operação poderá ser invocada por diversos casos de uso)
	- **Du considerar que serão variáveis declaradas** numa operação maior referente ao caso de uso em si.

### Dicas adicionais

- Para associar um objeto a outro, há duas formas:
	- uma mensagem associaObjeto(x), em que o objeto passado por parâmetro é associado ao objeto que recebeu a mensagem
	- Ou na criação do objeto já se passa o objeto a ser associado como parâmetro
- Respeite o encapsulamento: qualquer mudança de atributos tem que ser feita por método set.
- **Lembrete: um diagrama de comunicação deve ser feito para** cada uma da operações, e não um só diagrama para todo o caso de uso.

## Diagramas de comunicação – Sistema Elevador

- Para iniciar, temos que:
	- olhar o contrato e ver os parâmetros, pré e pós condições
	- Olhar o modelo conceitual e identificar o que muda no estado do sistema: objetos criados, associações feitas, atributos modificados
- Contrato
	- Operação: inserirCartao (idCartao)
	- **Pré-Condições: O usuário é cadastrado no sistema e possui um** cartão de acesso.
	- Pós-Condições: Se o cartão tiver não tiver expirado então:
		- -- O usuário associado ao cartão foi identificado no sistema.
		- --- O visorExterno exibiu o andar preferencial do usuário.

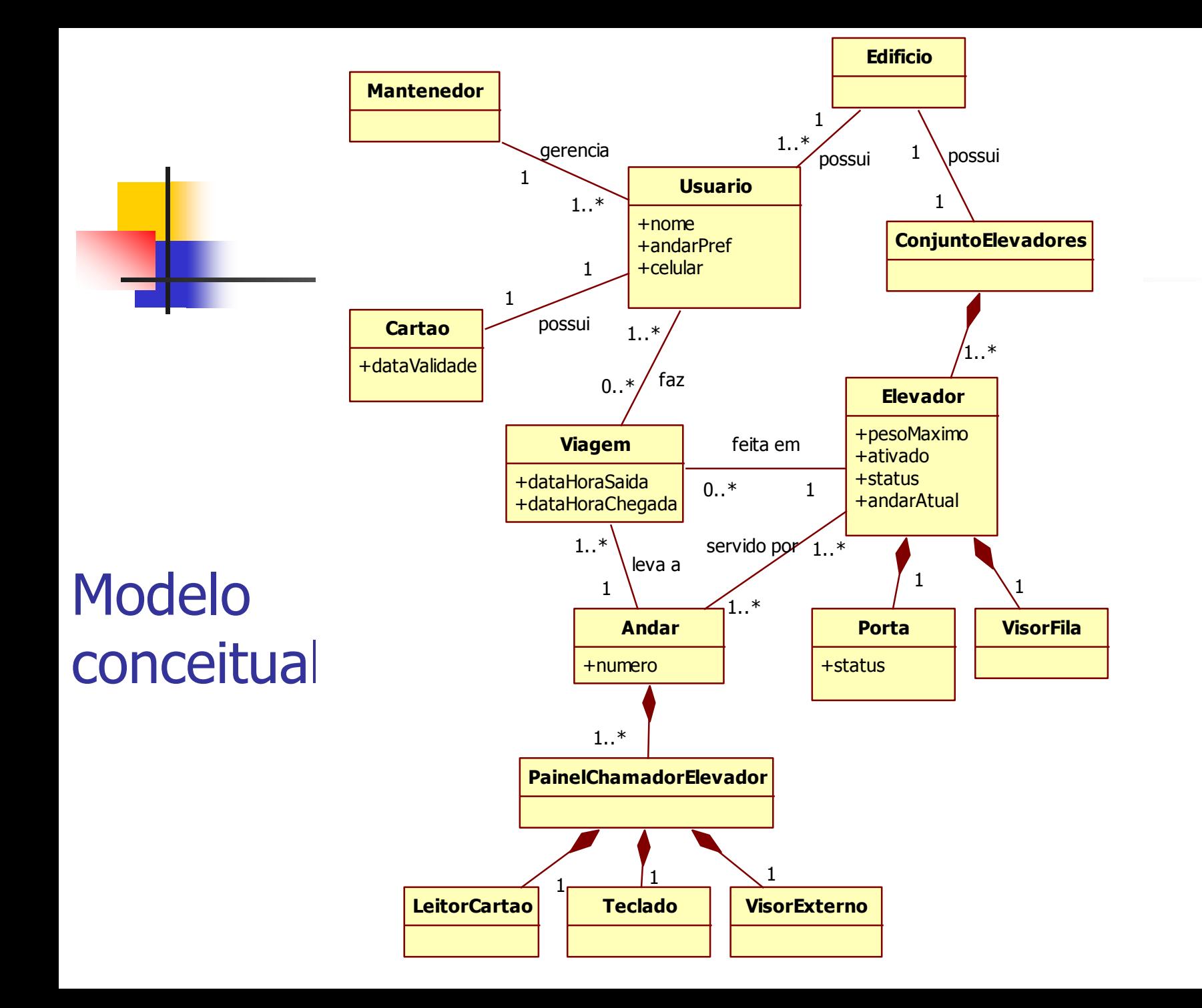

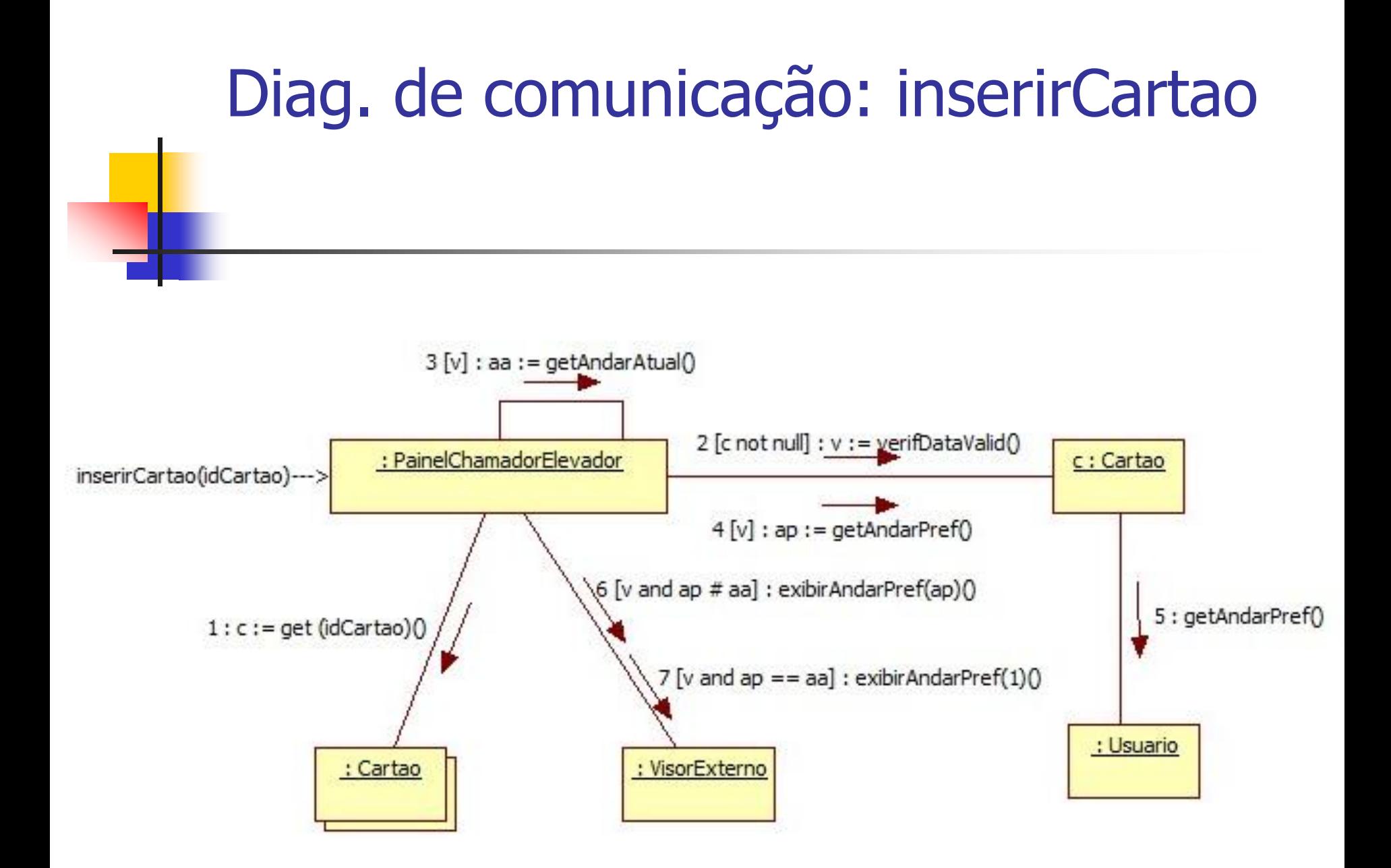

Obs: notação UML 1 para coleções

## Diagramas de comunicação – Sistema Elevador

#### Contrato

- **DEPERAÇão: confirmarAndar**
- **Parâmetros: andarOrigem, andarDestino**
- Referências Cruzadas: Caso de Uso: Requisitar Elevador
- Pré-Condições: O Usuário já foi identificado no sistema e selecionou seu andar destino.
- Pós-Condições: Foi obtido o elevador com maior disponibilidade de chegar antes ao andar destino, porém respeitando as restrições de peso máximo e economia de energia.
	- -Foi criado um objeto Viagem e associado ao Usuario, ao Andar e ao Elevador.
	- -Foi exibida no visor externo do chamador de elevador a letra do melhor elevador que atinja o andar destino.
	- O número andarDestino foi incluído no visor de fila do elevador.

#### Diag. de comunicação: confirmarAndar 1 : me : = obterMelhorElevador(aa,ap) : PainelChamadorElevador : ConjuntoElevadores confirmarAndar(aa,ap,usr)---> calculaCustoViagem(ap)  $3:$ 6 : exibirElevador(n)  $5:n := \text{getNumber}()$

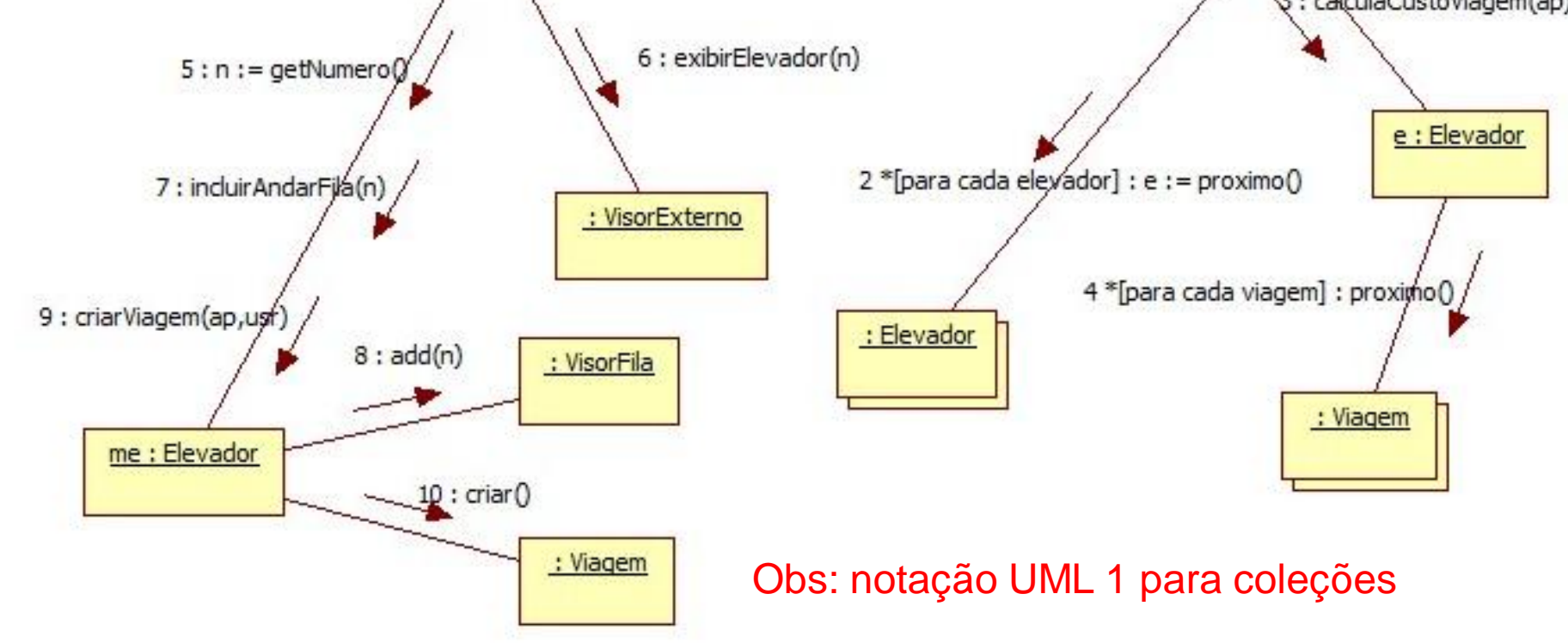